*R E P U B L I Q U E A L G E R I E N N E D E M O C R A T I Q U E E T P O P U L A I R E MINISTERE DE L'ENSEIGNEMENT SUPERIEUR ET DE LA RECHERCHE SCIENTIFIQUE UNIVERSITE KASDI MERBAH - OUARGLA*

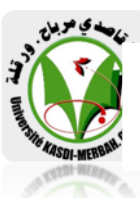

*Faculté des sciences et technologie et sciences de la matière DEPARTEMENT DE GENIE MECANIQUE* 

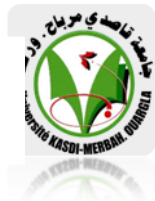

# *Mémoire De fin d'études*

*En vue de l'obtention du diplôme d'ingénieur d'Etat* **Spécialité :** *Génie Mécanique*

**Option :** *Energétique*

**Présenté par :**

*Tihami Ismail*

*Bahria Yakoub*

*Thème :*

# *Etude des performances d'un véhicule hybride*

## **Soutenu devant le jury:**

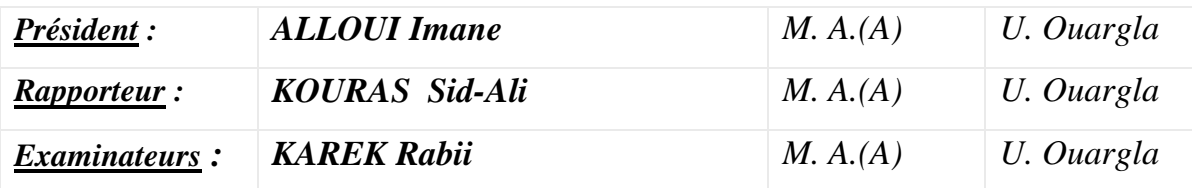

Promotion 2016/ 2017

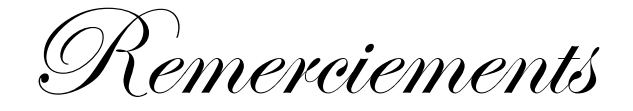

*Mes remerciements s'adressent tout d'abord au Dieu tout puissant de m'avoir donné tous ce que je possède et de guider mes pas vers le chemin du savoir.*

*Je tiens à exprimer ma haute gratitude, mes profonds respects et mes sincères remerciements et reconnaissances d'abord à Monsieur KOURAS Sid-Ali maître assistant au Département de mécanique, Université KASDI MERBAH Ouargla, qui m'a guidé avec grande patience tout au long de l'élaboration de ce travail.* 

*J'adresse mes chaleureux remerciements à madame ALLOUI Maître d'assistant au Département de mécanique, Université KASDI MERBAH Ouargla, pour avoir accepté de présider le Jury de ce mémoire.*

*Mes sincères remerciements.0nts sont adressés à Monsieur KAREK Maître d'assistant au Département de mécanique, Université KASDI MERBAH Ouargla, qui ma fait l'honneur de s'intéresser à ce travail, et pour m'avoir honoré en acceptant d'examiner ce modeste travail.*

*.* 

Dédicace

'' Louange à dieu, le seul et unique''

A nos très chers parents et nos frères et sœurs,

A notre encadreur Mr.KOURAS Sid-Ali

A tous notre amis, A tous ceux qui ont participée de prés

ou de loin à la réalisation de ce travail.

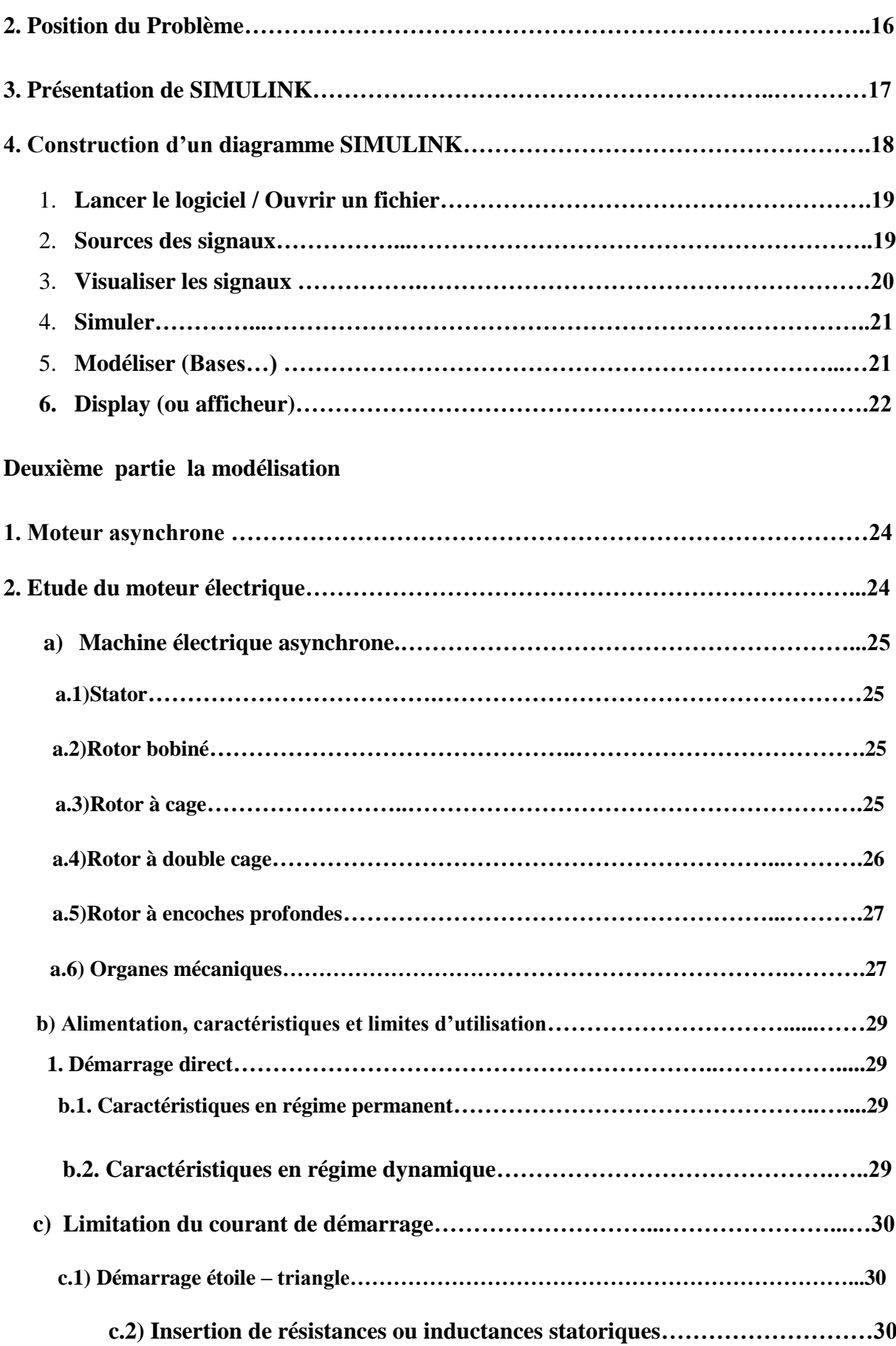

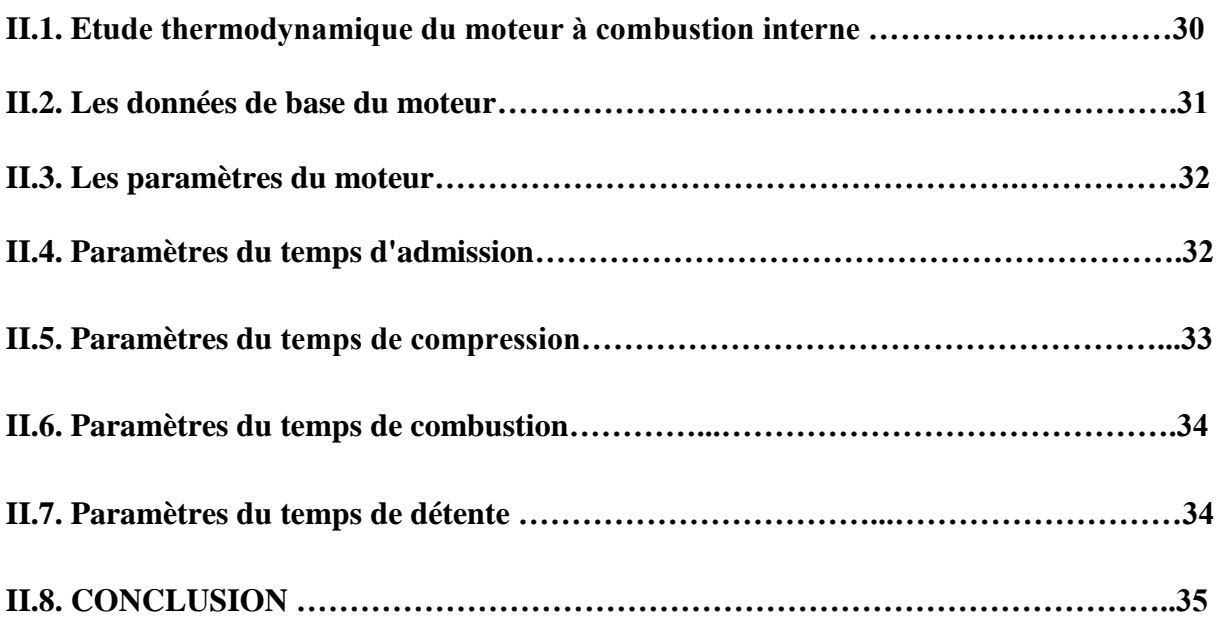

## **Chapitre III MODELISATION DES MOTEURS MCI ET ELECTRIQUE DU VEHICULE**

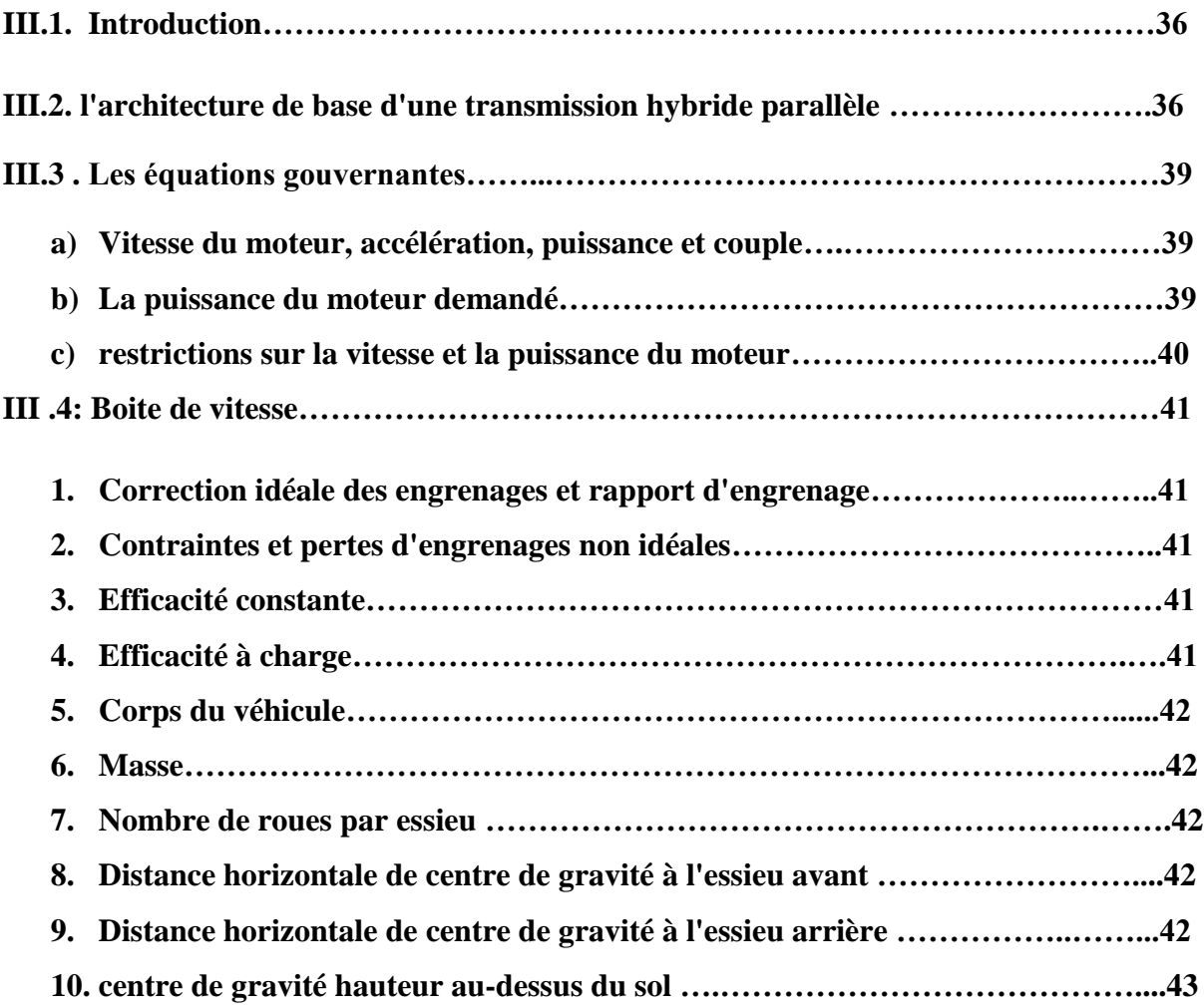

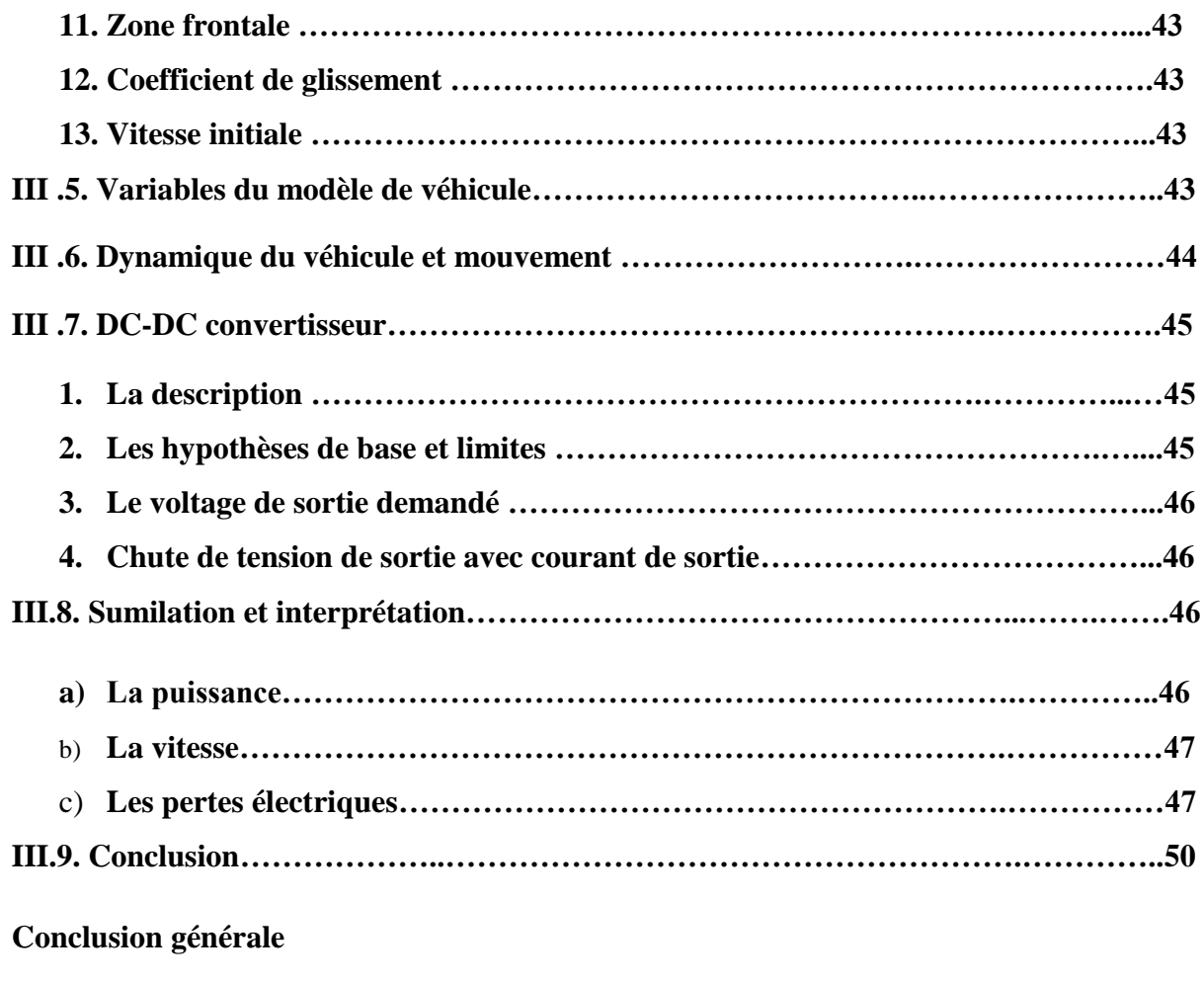

**Résume** 

**Bibliographie** 

# **Nomenclature**

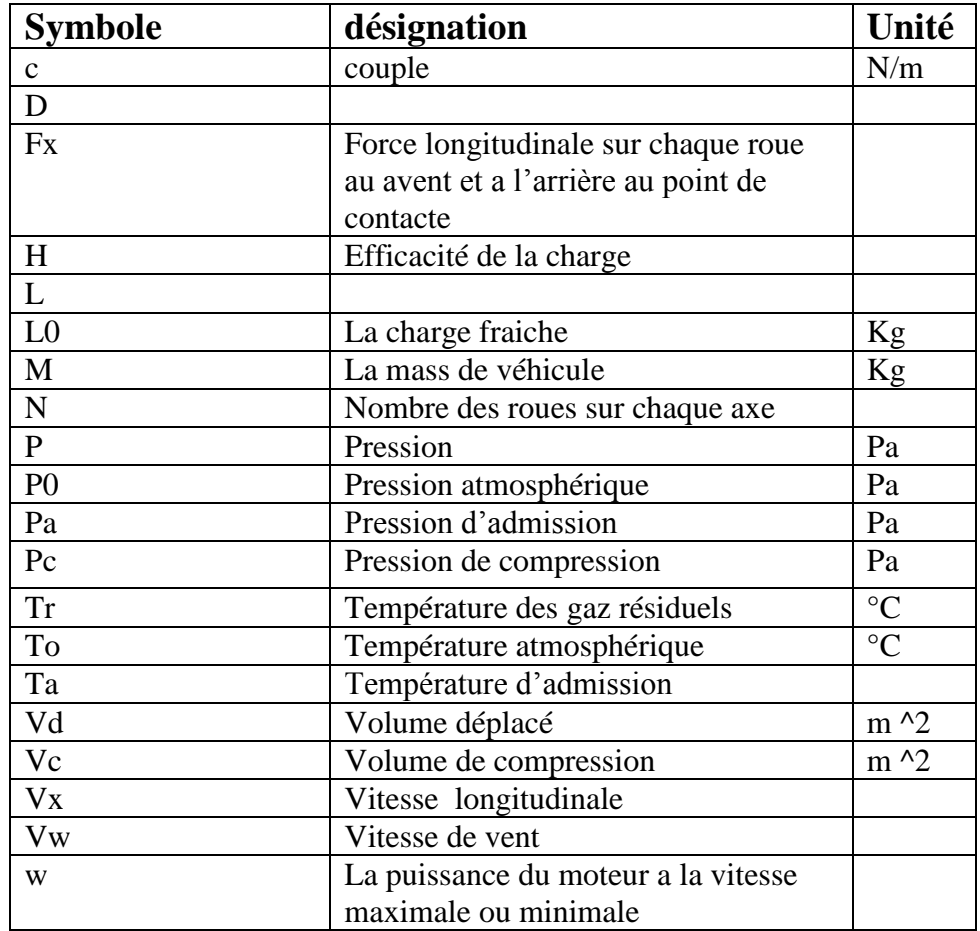

# **Les lettres Grecques :**

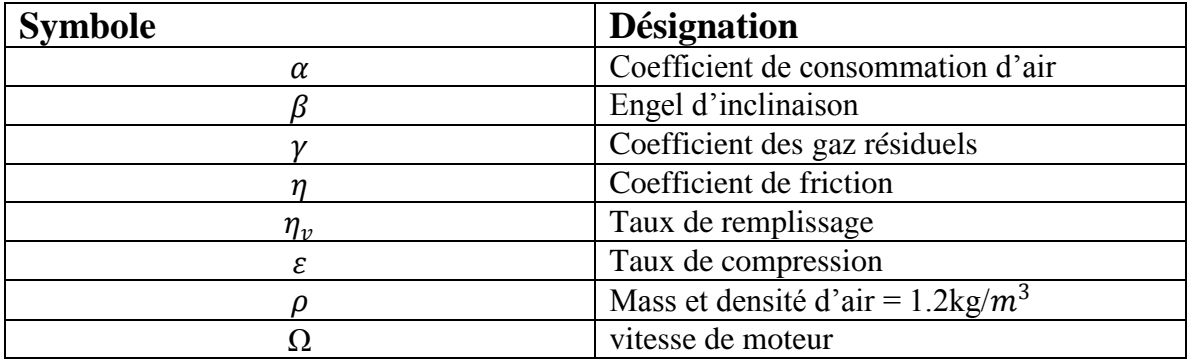

## **Abréviations :**

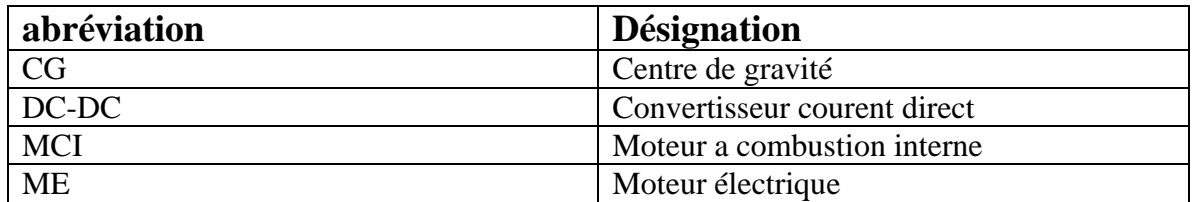

## LISTE DE FIGURES

#### Chapitre I:GENERALITES SUR LES VEHICULES HYBRIDES

**Figure I.1:** Schéma de principe de l'architecture hybride parallèle

**Figure I.2:** Schéma de principe de l'architecture micro-hybride

**Figure I.3:** Schéma de principe de l'architecture hybride série

**Figure I.4:** Schéma de principe de l'architecture hybride combinée, type Prius

#### Chapitre II : MODELISATION NUMERIQUE & SIMULINK

**Figure II.1 :** Méthodes de résolution des problèmes aux limites

- **Figure II.2 :** interface MATLAB lancement SIMULINK
- **Figure II.3 :** les sources de signaux dans SIMULINK
- **Figure II.4 :** Visualiser des signaux dans SIMULINK
- **Figure II.5 :** lancement d'une simulation avec SIMULINK
- **Figure II.6 :** micro modélisation d'un bloc fonctionnel avec SIMULINK
- **Figure II.7 :** Exemple de modèle
- **Figure II.8 :** Affichage du résultat d'un scope sur SIMULINK
- **Figure II.9 :** Moteur asynchrone
- **Figure II.10 :** Rotor à double cage
- **Figure II.11 :** Rotor à encoches profondes
- **Figure II.12 :** Organes mécaniques

**Figure II.13 :** Démarrage direct en régime permanent

 **Figure II .14 :** Courbe de pression en fonction du volume de cylindre Légende

### Chapitre III : MODELISATION DES MOTUERS MCI ET ELECTRIQUE DU VEHUCILE

**Figure III.1:** l'architecture de base d'une transmission hybride parallèle

**Figure III.2:** Le corps de véhicule

**Figure III.3:** Le moteur a combustion interne

**Figure III.4: Le** moteur a synchrone

**Figure III.5: Les** batteries

**Figure III.6:** la vitesse et la puissance du moteur

**Figure III.7 :** Dynamique du véhicule et mouvement

**Figure III.8 :** DC-DC convertisseur

**Figure III.9 :** Courbes de puissances de ME

**Figure III.10:**Courbe des vitesses MCI et ME

**Figure III.11: les** pertes

**Figure III.12:** la vitesse et la consommation de véhicule

**Figure III.13:** la consommation de carburant

**Figure III.14:** programme de la courbe de consommation développé par Matlab

# INTRODUCTION GENERALE

## **Introduction générale**

Après un débat de plusieurs années sur la présence ou non d'un réchauffement climatique, la plupart des experts s'accordent à dire que la température de la terre augmente bel et bien. Cette augmentation est directement liée aux gaz à effet de serre. Parmi les gaz responsables de l'effet de serre, effet qui tend à conserver la chaleur issue des rayons du soleil, le  $CO<sub>2</sub>$  a vu sa concentration augmenter de 30% depuis 1750, tandis que le méthane a augmenté de 150%. C'est pourtant le  $CO<sub>2</sub>$  qui constitue le principal contributeur parmi les gaz à effet de serre, celui-ci étant clairement lié aux activités humaines: ses émissions proviennent à 90% de la combustion des énergies fossiles (produits pétroliers, charbon, Gaz naturel), et en particulier à34%du secteur des transports, qui reste le premier secteur en terme d'émissions de gaz à effet de serre. Le  $CO<sub>2</sub>$  n'est cependant pas un gaz polluant qui joue sur la qualité de l'air : il contribue à l'effet de serre, mais n'est pas dangereux pour l'homme.

Dans le secteur des transports, la combustion des produits pétroliers dans les moteurs à combustion rejette plusieurs gaz polluants, dont trois sont particulièrement nocifs pour l'homme:

1. le monoxyde de carbone (CO):il réduit la capacité du sang à transporter l'oxygène. Il est produit suite à une combustion incomplète du carburant généralement due à un manque d'oxygène dans le mélange, ce phénomène touchant bien plus les moteurs à essence que les moteurs Diesel.

2. les hydrocarbures imbrûlés (HC) : ils sont, pour certains d'entre eux, cancérigènes, et apparaissent lors d'une combustion incomplète. Bénéficiant d'une combustion plus complète, les moteurs Diesel sont encore les plus propres sur ce point.

3. les oxydes d'azote (NOx) : ces gaz réagissent dans l'atmosphère pour former du dioxyde d'azotes générant des troubles respiratoires, maux de tête et participant à la formation de smog, d'ozone de surface et de pluies acides. Jusqu'à présent, les moteurs Diesel rejettent une quantité de NOx environ sept fois supérieure aux motorisations essence.

Les particules rejetées par les moteurs thermiques sont aussi très nocives pour l'homme: elles pénètrent dans les poumons, et peuvent provoquer de nombreuses maladies respiratoires et cardiovasculaires. Principalement rejetées par les moteurs Diesel, elles sont en majeure partie captées par les filtres à particules. Cependant, selon certaines études, ces derniers parviendraient à supprimer effectivement une grande quantité de particules, mais relâcheraient en contrepartie des particules plus fines, qui rentreraient plus profondément dans les poumons.

Afin de limiter les rejets de particules et de gaz nocifs des véhicules (contexte climatique très préoccupant), des normes obligent les constructeurs à améliorer leurs véhicules, en imposant des seuils maximaux d'émission de gaz polluants pour les véhicules neufs.

Face à une volonté, de pouvoir disposer d'un moyen de transport écologique et qui ne soit pas dépendant du pétrole, beaucoup croyaient aux véhicules électriques, qui ont pris un véritable essor dans les années 90. Ces véhicules ne réussirent néanmoins pas à s'implanter sur le marché, et à concurrencer les véhicules thermiques, et ce malgré des atouts indéniables: absence de pollution et d'émission locale à effet de serre, silence de fonctionnement, indépendance vis-à-vis du pétrole, etc., le véhicule électrique souffrait de trop grands maux: une autonomie de moins de100km, un temps de recharge de la batterie trop long, un coût élevé du aux batteries, etc. La voiture électrique était, de plus, opposé au concept même de l'automobile.

Parallèlement à cet échec technique et commercial, les moteurs thermiques n'ont cessé de se perfectionner. Ces améliorations ne permettront cependant que de converger progressivement vers une consommation de carburant plus faible, mais pas de la diminuer notablement. Dans ce contexte global, les véhicules hybrides représentent une solution à moyen-terme ayant un fort potentiel pour la réduction de la consommation de carburant, des émissions de  $CO<sub>2</sub>$ , et des rejets de polluants.[1]

Ce mémoire s'articulera autour de trois grands axes:

Le premier chapitre est un travail de recherche bibliographique portant sur la description des différentes architectures hybrides et modes de fonctionnement, ici nous

allons poser le problème de la minimisation de la consommation de carburant, son fonctionnement et ses différents organes. Les différents moteurs composant cette organisation ainsi que les phénomènes de transfert d'énergie en particulier (électrique mais aussi cinétique et thermique). Les apports du véhicule hybride, comparé aux véhicules traditionnels, seront ensuite abordés. Les équations de ces modèles seront exposés et traités ces selon leurs applications supposition de fonctionnement du système out été émises cela a nous a permis de la faire simulation d'un véhicule ordinaire.

Dans le deuxième chapitre nous avons étudié quelques méthodes et techniques de simulation et de modélisation : les méthodes numériques, ici nous avons présenté l'outil de simulation SIMULINK qui est une fonctionnalité de MATLAB utilisé dans notre travail pour la résolution et l'optimisation de systèmes d'équations non linéaires et couplées, en particulier le système d'équations de transfert de la chaleur, équation énergétique de moteur électrique couplée à la décharge puis la recharge des batteries associées au système.

Le troisième chapitre présente la méthodologie de développement de notre modèle numérique, afin d'étudier et de modéliser la variation de la charge des batteries, l'énergie thermique dissipée et la nature du mode de propulsion utilisée sous ces conditions, l'interaction de cette dernière avec le sens du courant étais le point le plus important sur le quel nous nous somme basés pour cette optimisation . Les résultats de modélisation seront présentés et interprétés dans ce chapitre.

Nous terminerons notre travail par une conclusion générale et les perspectives éventuelles à la continuation de notre travail de recherche.

# CHAPITRE I *GENERALITES SUR LES VEHICULES HYBRIDES*

#### **I . 1 . Introduction**

Un véhicule hybride possède deux sources d'énergies pour assurer sa propulsion. On appelle donc hybride tout véhicule qui, en plus de sa source d'énergie primaire, dispose d'un stockage réversible d'énergie sous une seconde forme (hydraulique avec réserve de pression, cinétique avec volant d'inertie, électrique...). Dans la pratique, il s'agit essentiellement du mariage de l'électrique et du thermique, mais cette solution est aussi utilisée pour les voitures à hydrogène qui sont également des hybrides électrique-hydrogène. Le premier véhicule hybride de série, la Toyota Prius sortie en 1997 (au Japon), a démontré les possibilités que peuvent apporter le couplage de moteurs électriques alimentés par des batteries à une motorisation traditionnelle.

#### **I . 2 . Les modes de fonctionnement:**

- **a) Le mode thermique pur** Il s'agit du mode classique durant lequel le moteur électrique n'est pas utilisé. Ce mode peut être utilisé pour des raisons de rendement (par exemple, lors d'un trajet sur autoroute, pour lequel le moteur thermique est utilisé à un bon rendement), ou bien parce que la batterie est déchargée.
- **b) Le mode électrique pur** Il s'agit du mode pour lequel le moteur thermique est arrêté. Dans ce mode, les conséquences directes sont l'absence de bruit, l'absence de rejet de polluants ("zéro émission"), et une consommation de carburant nulle. La durée durant laquelle ce mode pourra être actif dépend de la capacité de la batterie. Si celle-ci est faible, ce mode pourra être activé durant quelques minutes tout au plus, le moteur thermique devant alors être rallumé pour ramener la batterie à un état de charge correct.
- **c) Le mode régénération** Dans ce mode, le moteur électrique fournit un couple négatif, le moteur thermique fournissant alors un couple supérieur au couple de consigne (demandé par le conducteur). L'énergie provenant du moteur électrique est ensuite stockée dans les batteries, afin d'être réutilisé ultérieurement.
- **d) Le mode alternateur**. Le mode alternateur correspond au fonctionnement classique d'un alternateur que l'on trouve sur chaque véhicule. Au lieu d'imposer un couple au moteur électrique, on impose une consigne de tension aux bornes de la batterie(ou aux bornes de la super capacité), le moteur électrique se chargeant ensuite de réguler cette tension. Ce mode n'est pas optimal d'un point de vue

énergétique, puisqu'il est utilisé, sur les véhicules traditionnels, quel que soit le point de fonctionnement du moteur thermique, même lorsque celui-ci est au ralenti.  $\lceil 2 \rceil$ 

#### **I . 3 . Les différentes architectures hybrides**

Par définition, un véhicule hybride est un véhicule dans le quel sont intégrées deux sources d'énergie différentes, un moteur conventionnel (thermique) et un moteur électrique.

On définit communément trois familles d'architectures hybrides:

- Les hybrides parallèles, pour lesquels le moteur thermique fournit directement un couple aux roues,
- Les hybrides séries, où le moteur thermique n'est pas directement lié aux roues,
- Les hybrides combinés, dont l'architecture reprend les caractéristiques des hybrides série et parallèle.

Selon l'architecture choisie, le véhicule hybride peut exploiter plusieurs fonctionnalités qui peuvent participer à la réduction de la consommation de carburant, ou à la récupération d'énergie électrique.<sup>[3]</sup>

#### **I . 4. Types d'architectures :**

#### **a) Architecture parallèle :**

Dans la configuration parallèle, les moteurs thermique et électrique sont tout deux directement connectés à la transmission, donc aux roues. Les deux moteurs peuvent participer d'une façon *parallèle* au déplacement du véhicule, en transmettant chacun une puissance mécanique aux roues. Sur la Figure 1.1 est représenté le schéma de principe de l'architecture parallèle, ainsi que les transferts d'énergie possibles entre les différents organes. La configuration générale de cette architecture est composée du moteur thermique, d'un moteur électrique, de la batterie, d'un inverseur (non représenté), et d'une transmission (boîte de vitesse et embrayage). Sur ce schéma n'ont pas été représentés le démarreur et l'alternateur, ceux-ci étant des éléments présents sur la quasi-totalité des véhicules en circulation. L'emplacement du moteur électrique peut être différent : celui-ci peut être situé au niveau des roues avant, ou bien en liaison avec le train arrière, pour obtenir alors un véhicule à quatre roues motrices.

Chapitre I : Généralités sur les véhicules hybrides

Une architecture hybride parallèle est complexe à contrôler, et demande un travail supplémentaire pour l'intégration physique des sources de puissance. En effet, sur l'architecture hybride parallèle, les deux sources de couple (moteur thermique et moteur électrique) sont directement reliées au train moteur, la consigne de couple devant donc être répartie à chaque instant entre les deux sources de couple. Néanmoins, des gains non négligeables peuvent être obtenus, même en utilisant des composants électriques de faible puissance et de faible capacité. Aussi, ces gains permettent de compenser le surcoût de cette architecture et le surpoids lié aux batteries et au moteur électrique

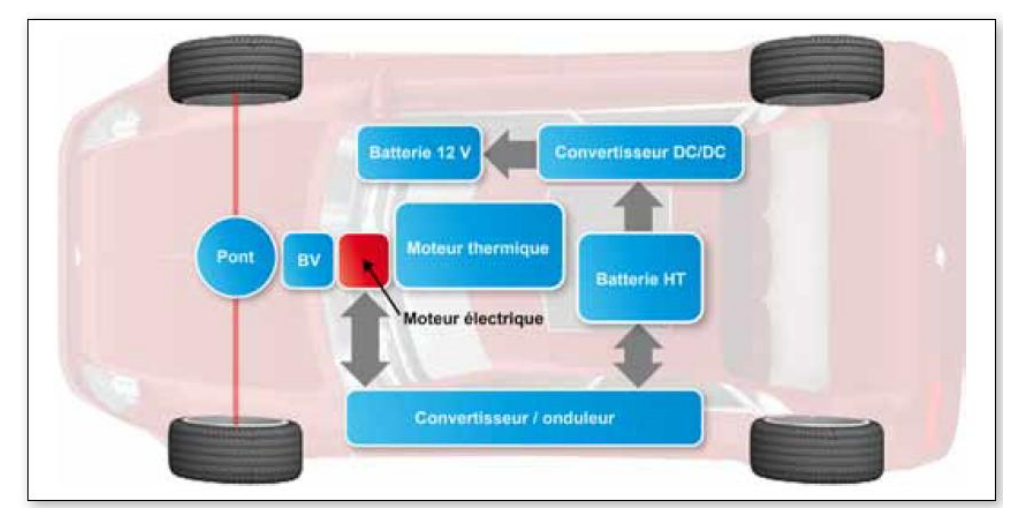

**Figure I.1: Schéma de principe de l'architecture hybride parallèle.]5[**

#### b) **Architecture micro-hybride :**

L'architecture micro-hybride correspond à une version allégée de l'hybride parallèle, pour laquelle le moteur électrique reste constamment mécaniquement lié au moteur thermique. La liaison pourra s'effectuer de diverses manières : par engrenage, ou bien par courroie. La Figure 1.2 représente l'architecture micro-hybride, composée d'un moteur thermique et d'un moteur électrique en liaison directe avec le moteur thermique.

C'est en fait la forme la plus simple des différentes architectures hybrides, puisque les véhicules micro-hybrides sont essentiellement des véhicules conventionnels équipés d'un alternodémarreur, permettant notamment de profiter du Stop-and-Start et éventuellement du freinage récupératif. Si les gains que l'on peut obtenir sont les plus faibles parmi toutes les architectures (ils ne dépassent guère 10%), c'est aussi celle dont l'implantation des organes dans le véhicule, tels que la batterie et le moteur électrique, est la plus simple.

Les inconvénients majeurs de cette architecture résident dans sa définition même : il n'est pas possible d'utiliser le moteur électrique seul pour la propulsion du véhicule, notamment à faible charge lorsque l'efficacité du moteur thermique est faible. De plus, l'énergie qui peut être obtenue lors d'un freinage récupératif sera amputée par le couple de frottement du moteur thermique (pertes par pompage et frottements moteur), puisque le moteur thermique ne peut être désaccouplé du moteur électrique, ce qui réduit la quantité d'énergie récupérable.

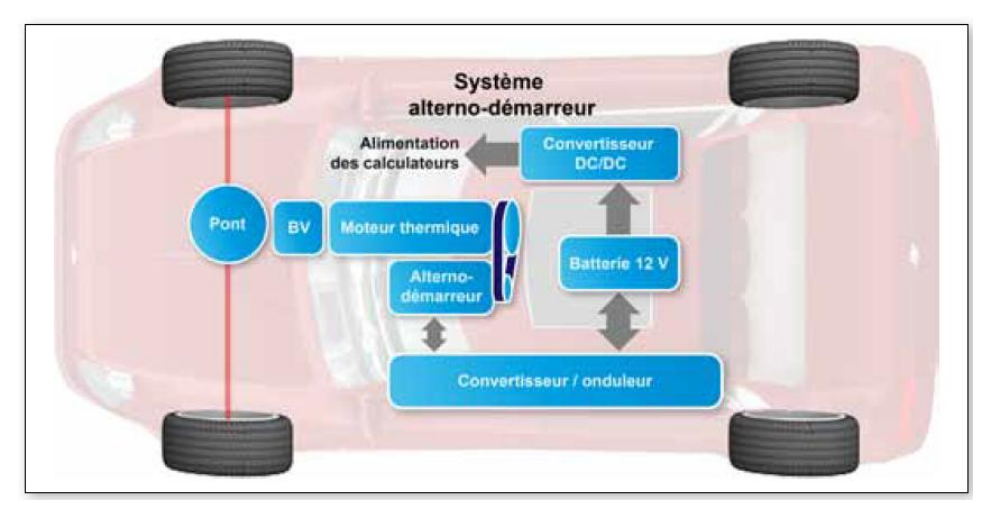

**Figure I.2: Schéma de principe de l'architecture micro-hybride.]5[ c) Architecture série :**

Dans l'architecture série, seul le moteur électrique est connecté directement aux roues et leur transmet un couple. Le moteur électrique est donc dimensionné pour pouvoir assurer seul la traction du véhicule, selon la demande de couple du conducteur.

La Figure 1.3 schématise le fonctionnement d'un véhicule hybride série. Le moteur électrique est alimenté soit par des batteries, soit par une génératrice entraînée par le moteur thermique, soit par un mélange des deux. Cette configuration permet à la batterie d'être rechargée soit :

- par le moteur thermique, via la génératrice. Dans ce cas, le moteur thermique est contrôlé de manière à fonctionner à son rendement optimum.
- par le moteur électrique, qui sera alors utilisé en mode générateur, lors d'un freinage récupératif.

L'intérêt de cette architecture réside dans la capacité à pouvoir faire fonctionner le moteur thermique au point de fonctionnement souhaité, quelles que soient les conditions extérieures telles que la vitesse du véhicule ou la demande de couple, puisque le moteur thermique est complètement déconnecté du train moteur. En revanche, l'énergie mécanique produite par le moteur thermique est ensuite transformée en énergie électrique via la génératrice, puis à nouveau transformée en énergie mécanique par le moteur électrique. Ainsi, la cascade de rendement du train moteur est assez défavorable à la réduction de l'énergie consommée, c'est pour cette raison que les véhicules hybrides série dépassent rarement le stade du prototype.

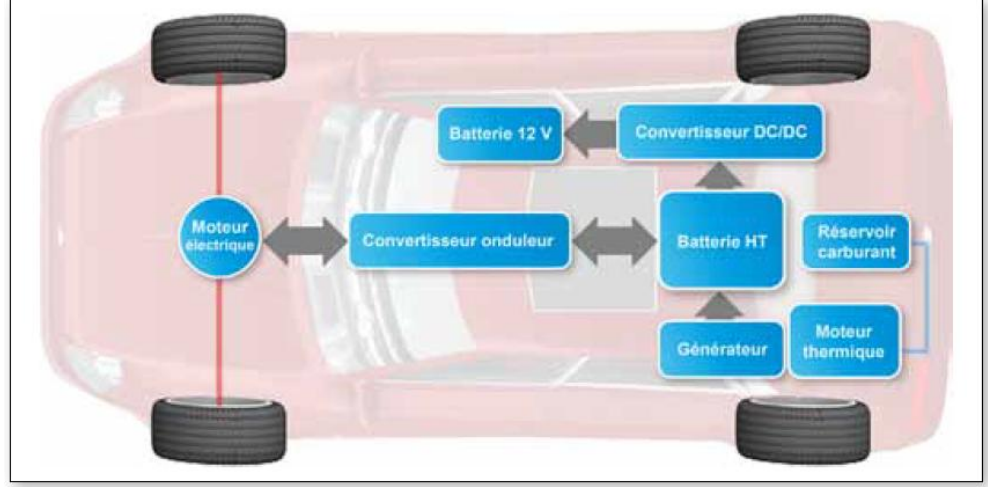

**Figure I.3: Schéma de principe de l'architecture hybride série.]5[**

#### **d) Architecture combinée :**

La catégorie des architectures combinées correspond aux hybrides série/parallèle, appelée aussi hybride parallèle à dérivation de puissance, cette architecture intègre un moteur électrique, une génératrice, et un moteur thermique. Grâce à une gestion efficace des puissances demandées d'un coté, et fournies de l'autre, il est possible de contrôler en régime le moteur thermique, et de partager son couple entre les demandes du véhicule, et la recharge de la batterie. La Figure 1.4 schématise le fonctionnement d'un hybride combiné.

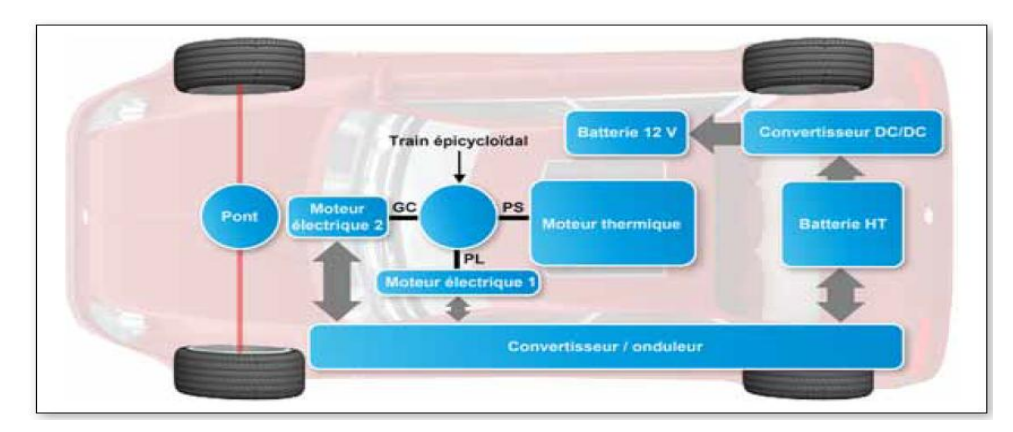

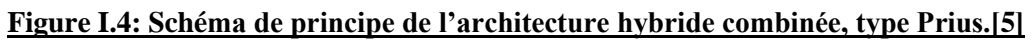

#### **e) Autres architectures :**

On trouve quelques autres architectures, qui restent souvent au stade de prototypes, mais dont le potentiel est intéressant.

- Architecture de type parallèle, avec moteurs dans les roues. Plusieurs constructeurs ont déjà présenté des prototypes de véhicules hybrides dont deux moteurs électriques, ou davantage, sont localisés dans les roues. D'un point de vue énergétique, cette solution est idéale, puisque les moteurs sont situés au plus près du point de transmission finale de la puissance, qui se trouve au niveau du point de contact entre le pneu et la route. Notamment, cet emplacement permet d'éviter de subir les rendements des transmissions, qui réduisent sensiblement l'énergie récupérable. Par miles autres intérêts de cette architecture, chaque roue peut être contrôlée indépendamment les unes des autres, ce qui peut être intéressant pour l'utilisation de l'ESP (*Électronique Stabilité Program*, système de stabilisation du véhicule en courbe, agissant sur les systèmes de freinages pour corriger la trajectoire du véhicule).
- Les architectures hébergeant plusieurs trains épicycloïdaux, permettant une variation continue des rapports.<sup>[4]</sup>

#### **I . 5 . couple et consommation :**

Sur un véhicule à motorisation traditionnelle, le couple fourni par le moteur thermique dépend au premier ordre de la quantité de carburant injectée. Certains actionneurs influent eux aussi sur le couple fourni par le moteur thermique (l'avance à l'allumage, dans le cas des moteurs à allumage commandé, les angles d'ouverture et de fermeture des soupapes), mais restent davantage utilisés pour limiter les fumées et les rejets de polluants.

Sur les véhicules hybrides, la présence d'un ou de plusieurs moteurs électriques amène plusieurs degrés de liberté dans la façon dont une consigne de couple, demandée par le conducteur, peut être réalisée. Ces degrés de liberté peuvent être utilisés pour remplir différents objectifs, parfois complémentaires :

- La minimisation de la consommation de carburant, et par là même des émissions de  $CO<sub>2</sub>$ , en utilisant de manière adéquate le moteur électrique. Intuitivement, c'est lorsque l'efficacité du moteur thermique est faible que le moteur électrique pourrait prendre sa place.
- La réduction des rejets de polluants (CO, NOx, HC). Ces derniers peuvent être diminués en optimisant la répartition de couple des différents moteurs, mais surtout en réduisant la durée de montée en température du catalyseur sur moteur essence, un catalyseur étant inefficace tant qu'il n'a pas atteint sa température idéale.
- L'absence des émissions de polluants et de la consommation de carburant, obtenue par l'arrêt du moteur thermique grâce à l'utilisation du mode électrique pur. Le bruit du véhicule est alors grandement réduit, et limité au seul bruit de roulement des pneus sur la route. Très intéressant dans les centres-villes, la durée d'utilisation de ce mode est néanmoins limitée par la capacité de la batterie .Parmi ces possibilités, la réduction du bruit ne donne pas lieu à la résolution d'un problème de contrôle, le mode purement électrique pouvant être actionné directement par le conducteur. Ce mode peut aussi être une conséquence de la loi de gestion d'énergie.

La réduction du temps de montée en température du catalyseur peut être obtenue simplement en augmentant le couple du moteur thermique durant les premières secondes de fonctionnement, afin d'augmenter la température des gaz d'échappement.

La réduction de la consommation, quant à elle, représente une vraie difficulté : on doit en effet choisir quand et de quelle façon utiliser le moteur électrique, et s'assurer que la batterie (ou tout autre système de stockage) garde un état de charge suffisant tout au long du cycle. Ce problème de gestion efficace des sources d'énergie peut s'écrire comme un problème d'optimisation. On distinguera alors deux problèmes différents : la minimisation de la consommation sur cycle, et la minimisation de la consommation en temps-réel.[5]

#### **I. 6. la consommation de carburant en cycle normal :**]6[

L'intérêt principal d'un véhicule hybride provient de sa capacité à pouvoir consommer moins de carburant, comparé à un véhicule équivalent équipé seulement d'un moteur thermique. Cette possibilité existe grâce à la présence de deux sources d'énergie distinctes, ces deux sources possédant chacune une zone d'efficacité maximale qui leur est propre.

 De plus, le véhicule hybride peut profiter d'une partie de l'énergie cinétique du véhicule lors d'un freinage récupératif, lui permettant de récupérer une certaine quantité d'énergie gratuite et de la stocker, celle-ci étant normalement dissipée par effet Joule dans le système de freinage.

La détermination de la consommation de carburant d'un véhicule s'effectue sur un cycle de conduit Le conducteur du véhicule doit suivre une consigne de vitesse, donnée en fonction du temps, les rapports de la boîte de vitesse étant en général imposés le long du cycle (lorsque le véhicule est équipé d.une boîte mécanique). L'évaluation de la consommation de carburant, et des rejets de polluants permet ensuite de pouvoir comparer ces résultats avec ceux d'autres véhicules ayant suivi le même cycle.

La minimisation de la consommation de carburant sur cycle nécessite de connaître les efficacités des différentes sources d'énergies du véhicule. Pour cela, on fait donc appel à des modèles physiques, ou bien à des cartographies. Dans le cadre de l'évaluation et de la minimisation de la consommation de carburant de véhicules hybrides, ces derniers doivent remplir une condition supplémentaire : les états de charge des éléments de stockage d'énergie électrique (des batteries en général), mesurés au début et à la fin du cycle, doivent être sensiblement égaux. Cette condition assure d'avoir une balance énergétique nulle au niveau du stockage de l'énergie électrique, c.est à dire d'avoir une consommation globale qui ne provienne que de l'énergie contenue dans le carburant.

Ce problème de minimisation peut être vu comme un problème de contrôle optimal : déterminer quelle est la consommation minimale de carburant d'un véhicule hybride, sous la contrainte de fonctionnement du système électrique. La condition qui impose d'avoir un état de charge final proche de l'état de charge initial peut s'écrire comme une contrainte sur la valeur finale de l'état de charge, l'état de charge initial étant alors lui aussi fixé.

#### **I. 7. Définition du problème :**

L'étude des performances énergétiques du système à propulsion hybride est une nécessité pour trouver des solutions aux problèmes de gaz à effet de sert considère comme l'un des enjeux majeur de la recherche environnementale, c'est pour cela qu'une comparaison entre les deux architecture ''hybride'' et ''thermique pur'' dans la région de Ouargla urbaine ou sur autoroute afin de distinguer le plus convenable possible [7].

#### **I. 8. Conclusion :**

Les véhicules hybrides, s'ils sont très intéressants dans la problématique actuelle de réduction de la consommation de carburant et des émissions de polluants, nécessitent aussi d'avoir un contrôle adapté, d'une par taux objectifs à atteindre, et d'autre part à leur architecture. Le contrôle d'un véhicule hybride est en effet assez différent de celui d'un véhicule traditionnel, dans le sens où, celui-ci disposant de deux sources d'énergie, un contrôleur "de niveau" doit déterminer quelle est la puissance que doit fournir chacun des moteurs. Le contrôle d'un véhicule hybride doit donc être adapté à son architecture et à ses fonctionnalités (possibilité de récupérer de l'énergie au freinage, de couper le moteur thermique, utilisant le moteur électrique pour la traction, etc.).

# CHAPITRE II MODELISATION NUMERIQUES & SIMULINK

\*

## **Première partie SIMULINK**

## **1. Introduction :**

Depuis plusieurs années maintenant, la simulation numérique nous a permit d'aboutir à l'amélioration des performances, de la durée de vie et des coûts des produit, ainsi qu'une meilleure appréhension des phénomènes physiques. SIMULINK essaye d'avoir le meilleur compromis réalisme physique / temps de calcul, cette méthode de travail nous permet de simplifier les équations et combinaisons d'équations complexe en blocs fonctionnels très maniables et plus important encore d'introduire la multi-physique, cela nous permet ainsi de créer des modèles spécifique a nos besoins, les enregistrer dans la bibliothèque et les utiliser pas la suite.

Nous commencerons ce chapitre par une présentation de l'outil de simulation SIMULINK de MATLAB employé dans notre étude, ainsi que les différentes étapes de modélisation des problèmes physiques, et la résolution des différentes équations, nous présenterons par la suite une modélisation des différentes étapes de fonctionnement d'un moteur MCI, traduire ce fonctionnement a été un point très important de notre étude, introduire ce model dans SIMULINK est la prochaine étape.

## **2. Position du Problème :**

La résolution d'un problème aux dérivées partielles passe par plusieurs étapes :

La première consiste à déterminer les conditions aux limites du problème à résoudre, ensuite viens l'étape de la résolution qui se fait soit par des méthodes analytiques ou par des méthodes numériques. La discrétisation du domaine est une étape très importante, à prendre en considération lors de la résolution du problème. En présentant brièvement SIMULINK nous allons expliquer comment notre logiciel parvient a modéliser des phénomènes physiques en équations ( principalement des équations aux dérivées partielles), et pour résoudre des équations au dérivées partielles quelques méthodes sont représentées dans la figure suivante :]8[

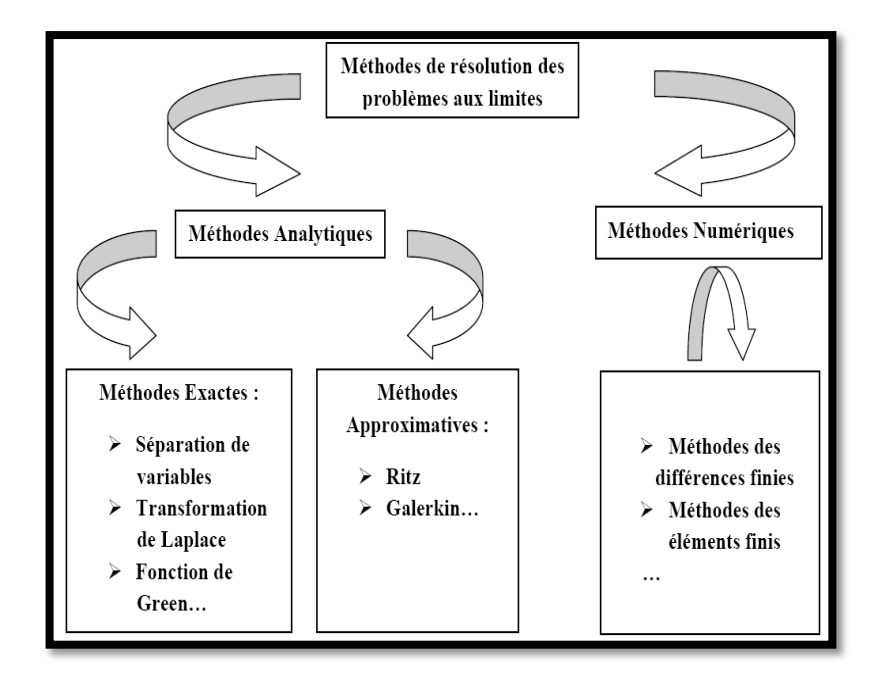

#### **Figure II.1Méthodes de résolution des problèmes aux limites**

## .**3. Présentation de SIMULINK:**

 Dans les dernières années, SIMULINK est devenu l'application la plus largement utilisée dans le milieu universitaire et industriel pour modéliser et simuler des systèmes dynamiques.

 Nous pouvons construire facilement des modèles à partir de rien, ou prendre l'un des modèles existants et le modifier. Les simulations sont interactives, donc nous pouvons changer les paramètres pendant la simulation et voir, immédiatement, ce qui se passe. Nous avons l'accès à tous les outils d'analyse dans MA TLAB, donc nous pouvons visualiser les résultats et les analyser.

 Avec SIMULINK, nous pouvons aller au-delà des modèles linéaires et idéals, les modèles non linéaires plus réalistes est la vrais exploitation des fonctionnalités de SIMULINK, par exemple l'étude du mouvement d'un véhicule tout en tenant compte des contraintes qui altère la bonne progression de notre véhicule ; frottements, résistance de l'air, glissement, freinage brutal et tout ce qui peut décrir un peu mieux les phénomènes réels.

SJMULINK est une application servant à modéliser, simuler et analyser des systèmes dynamiques. Il prend en charge les systèmes linéaires ou non linéaires. Nous pouvant suivre cette modélisation continuellement dans le temps, ou juste partiellement.

Pour la modélisation, SIMULINK met à notre disposition une interface graphique afin de construire des modèles sous forme de diagrammes bloc. Avec cette Interface, nous pouvons dessiner des modèles avec seulement un clique et en suite faisant glisser le bloc avec la souris. SIMULINK est de loin l'une des applications les plus maniables pour la simulation que ses prédécesseurs qui exigent que nous formulions les équations différentielles et les équations aux dérivées partielles dans un langage ou un programme.[9]

SIMULINK contient des bibliothèques de blocs complèts :

- Blocs continus.
- Blocs discrets.
- Blocs des fonctions et des tableaux.
- Math.
- Blocs non linéaires.
- Affichage
- Sources, etc.

## **4. Construction d'un diagramme SIMULINK :**

Les modèles sont hiérarchiques, donc nous pouvons construire des modèles en utilisant soit l'approche descendantes ou l'approche ascendante. Si nous regardons le système à un haut niveau, nous pouvons alors cliquez deux fois sur les blocs pour descendre à travers les niveaux afin de voir les détails du modèle. Cette approche fournit la perspicacité dans la façon dont un modèl est organisé ct comment ses parties interagissent. Nous pouvons aussi personnaliser en créant nos propres blocs. Pour commencer dans le menu File, nous choisissons New puis Model. Une fenêtre de travail « Untitled» s'ouvrira.

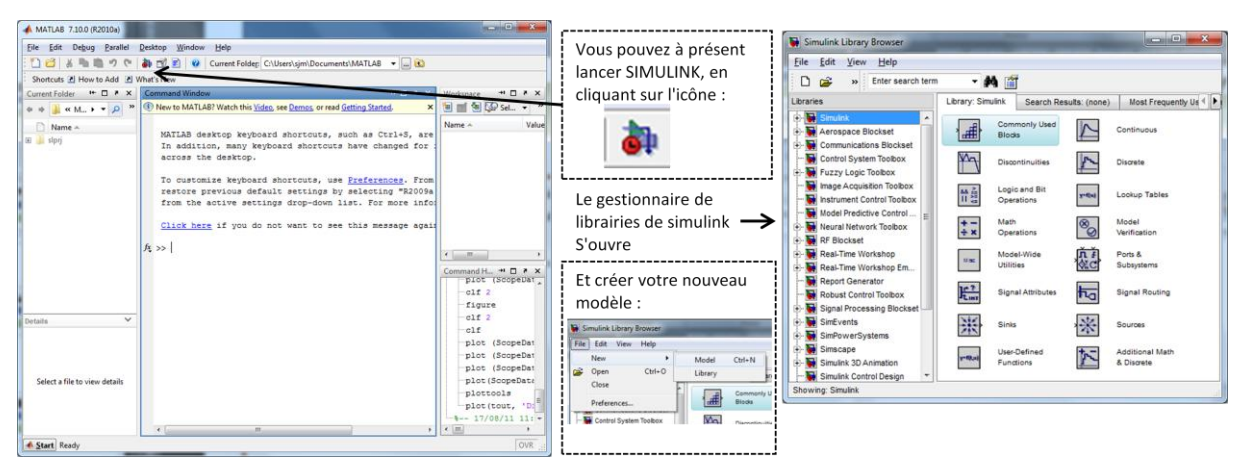

## **1. Lancer le logiciel / Ouvrir un fichier :**

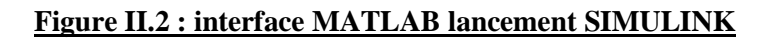

## **2. Sources de signaux :**

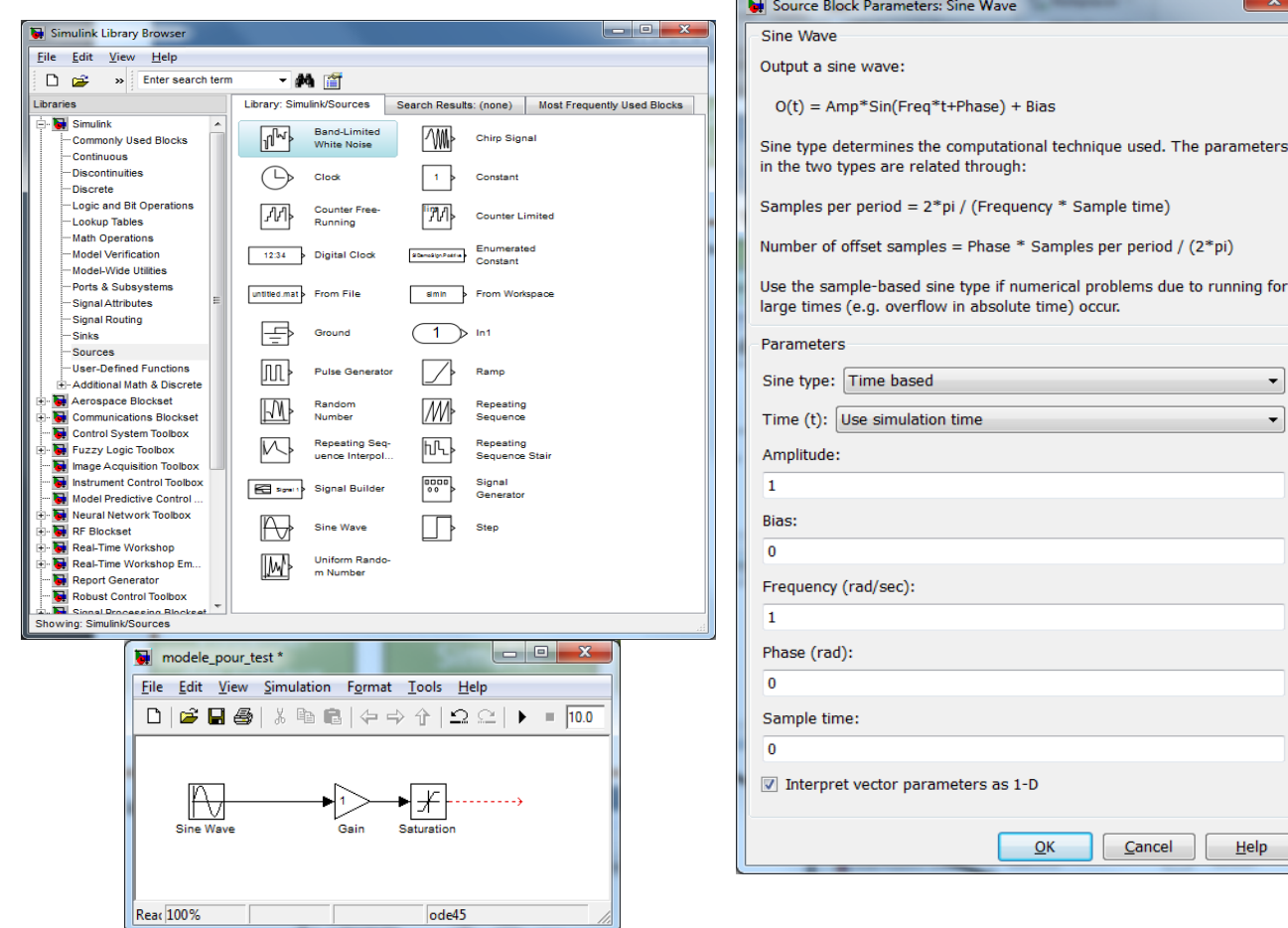

**Figure II.3 les sources de signaux dans SIMULINK**

Elles permettent de générer une information constante ou variable.

- Placer la source sur la fenêtre contenant le modèle par "glisser-déposer" et la connecter au point "d'entrée" du modèle.
- Régler les propriétés de la source. Double cliquer sur la source pour les ouvrir

## **3. Visualiser des signaux :**

 Pour visualiser la valeur (ou l'évolution) des informations présentes en différents "points" du modèle, on utilise en général des dispositifs de visualisation (ou "Sinks" dans le vocabulaire SIMULINK)

Comme pour les "sources de signaux" leur utilisation se fait en 2 étapes :

- Placer le dispositif de visualisation sur la fenêtre contenant le modèle, par "glisser / déposer" et connecter sa (ou son) entrée(s) au(x) points du modèle où l'on désire visualiser l'information.
- Paramétrer (cela n'est pas toujours indispensable) le dispositif de visualisation

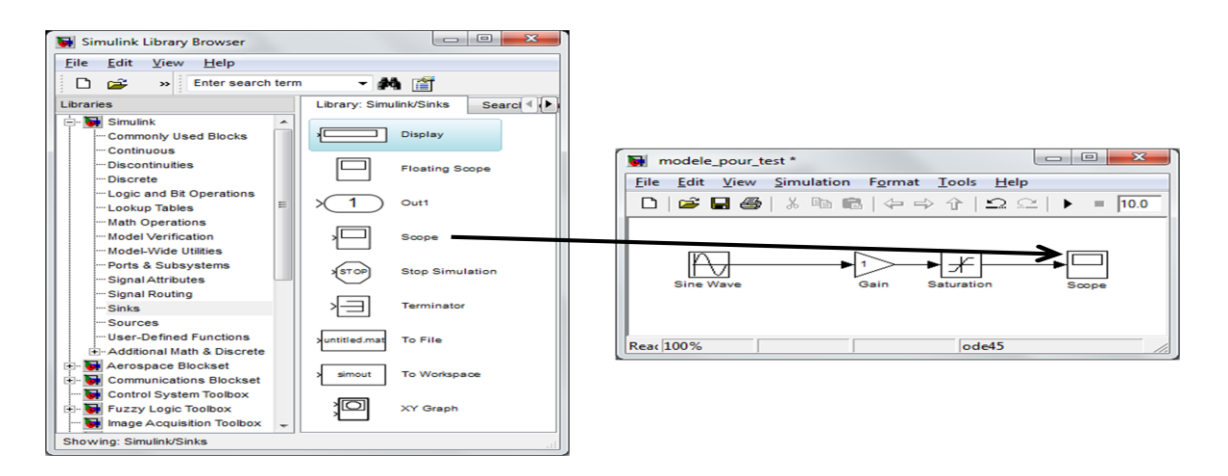

#### **Figure II.4 : Visualiser des signaux dans SIMULINK**

## **4. Simuler :**

Pour effectuer une simulation il suffit en général de :

- Saisir la durée totale de la simulation (en seconde) (C)
- Lancer la simulation (Une barre indique alors la progression) (B)

Dans le cas ou le tracé apparait sous forme de petits segments de droites il faut réduire le pas de simulation maximal (Max step size). (A)

Pour cela : Menu "Simulation"  $\rightarrow$  "Configuration paramètres"

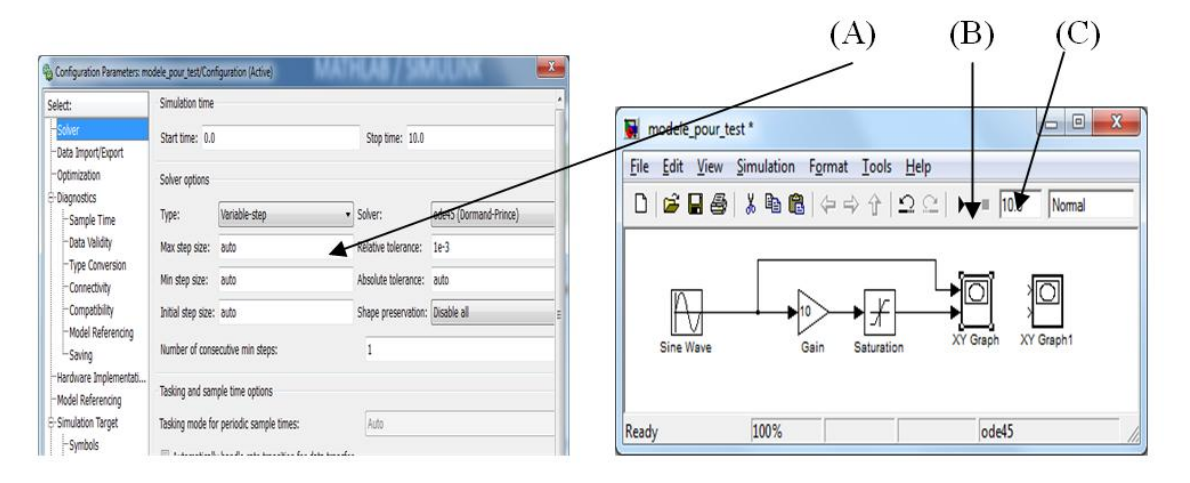

#### **Figure II.5 : lancement d'une simulation avec SIMULINK**

## **5. Model :**

En général quand on veut modéliser un système, on commence par le décomposer en différents blocs (Diagramme de blocs internes en méthode SYSML, diagramme FAST, Analyse fonctionnelle, …), ensuite on doit établir les relations mathématiques liant les sorties et les entrées de chacun des blocs. On termine en construisant le schéma bloc modélisant le fonctionnement du système. D'ailleurs il y a bien souvent plusieurs façons de le concevoir :

Pour alléger le schéma du modèle, il est aussi fréquent de "cacher" le modèle d'un sous ensemble dans un bloc "Subsystem" ( ou sous système). Quand l'intérieur du bloc est "accessible", il suffit d'effectuer un double-clic sur le bloc pour faire apparaitre l'intérieur.

Dans le cas contraire se sera une fenêtre de paramétrage du bloc qui apparaitra.

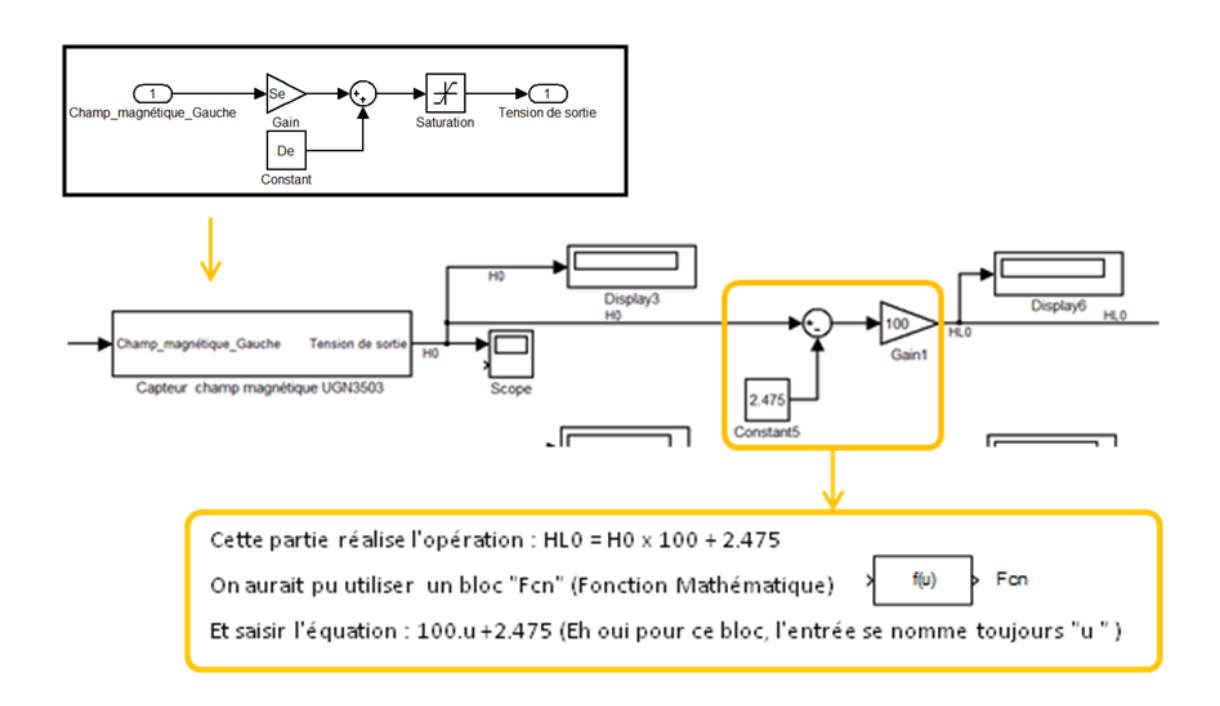

#### **Figure II.6 : micro modélisation d'un bloc fonctionnel avec SIMULINK**

#### **6. Display (ou afficheur) :**

Il affiche la valeur numérique de l'information.

Quelques modes :

Short (par défaut) : Affichage en décimal

Hex : Affichage en Hexadécimal (Base 16)

Binary : Affichage en binaire

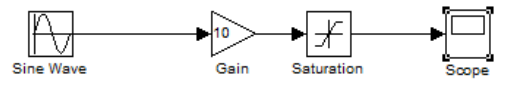

Scope (ou oscilloscope) Il trace l'évolution temporelle de l'information.

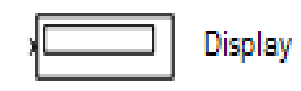

Scope

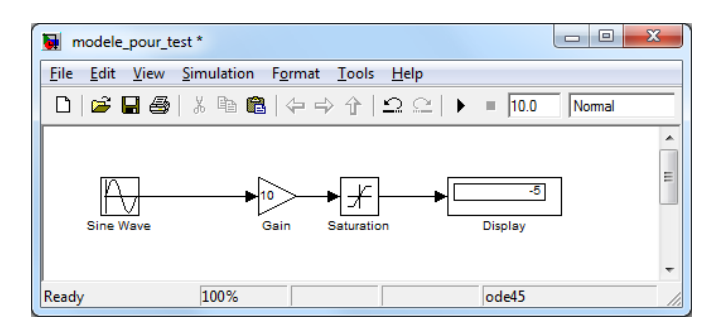

**Figure II.7 : Exemple de modèle** 

Quand la simulation est terminée, un double-clic sur le "Scope" fait apparaitre le tracé de l'évolution :

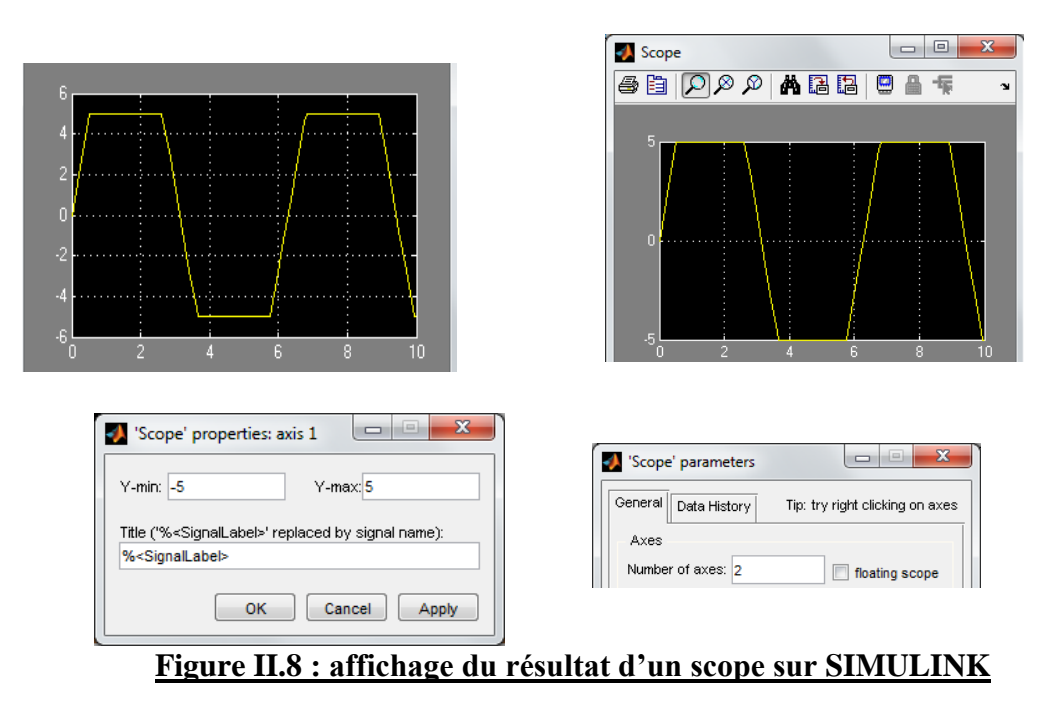

En général l'échelle n'est pas très adaptée (Par exemple ici on a du mal à interpréter la courbe pour les valeurs minimales et maximales) Il faut donc modifier l'échelle et sélectionner les propriétés des axes .

## **Deuxième partie la modélisation**

#### **1.Moteur asynchrone:**

 Le moteur asynchrone est de beaucoup le moteur le plus utilisé dans l'ensemble des applications industrielles, du fait de sa facilité de mise en œuvre, de son faible encombrement, de son bon rendement et de son excellente fiabilité. Son seul point noir est l'énergie réactive, toujours consommée pour magnétiser l'entrefer. Les machines triphasées, alimentées directement sur le réseau, représentent la grande majorité des applications ; supplantant les machines monophasées aux performances bien moindres et au couple de démarrage nul sans artifice. Les caractéristiques de courant absorbé et de couple de cette machine sont bien connues (voir courbes types ci-joint). Elles font apparaître très clairement une pointe d'intensité de 5 à 10 fois le courant« In » ainsi que le couple au démarrage. La pointe d'intensité est nuisible pour le réseau d'alimentation et il sera quelquefois nécessaire de la réduire. le couple est gênant pour la mécanique entraînée il peut même avoir des conséquences destructives.

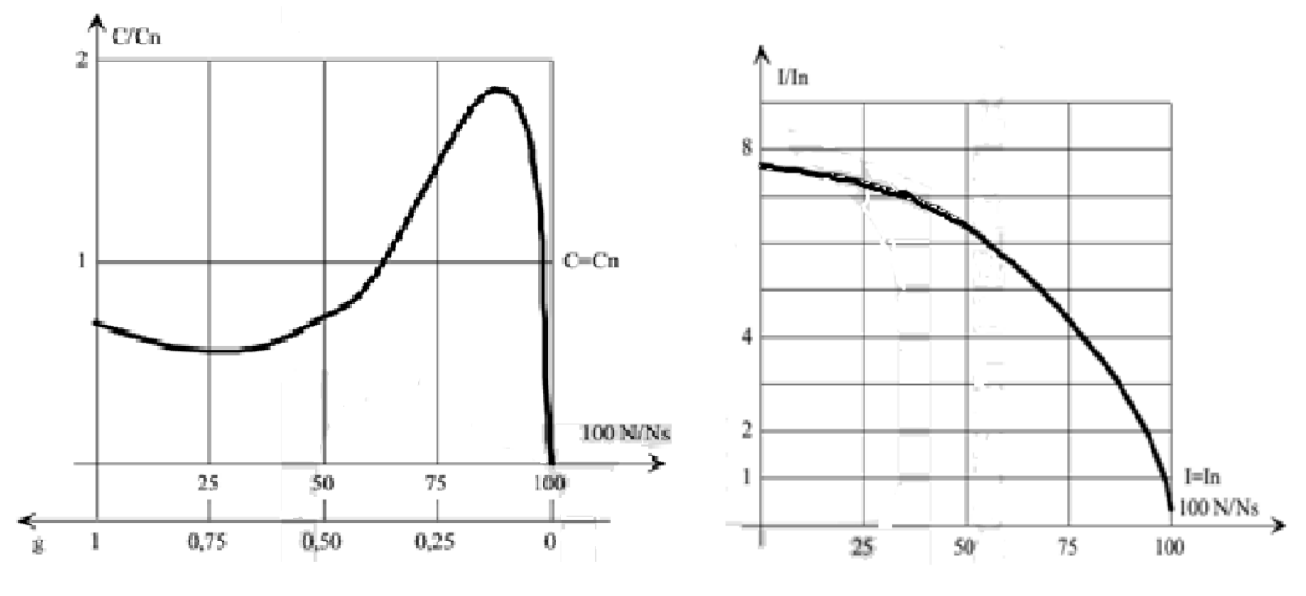

**Figure II.9 : Moteur asynchrone**

#### **2.Etude du moteur électrique :**

 Nous allons étudier ici un seul type de moteur électrique qui est la machine asynchrone, ce genre de machine étant le mieux adapté a une application comme la notre , nous allons expliquer dans ce qui suit notre choix , nous allons utiliser l'application machine au lieu du moteur, qui est plus précise car dans notre cas la machine fonctionne en moteur et en génératrice.

#### **a) Machine électrique asynchrones :**

Une machine asynchrone est constituée des principaux éléments suivants :

- Le stator (partie fixe) constitué de disques en tôle magnétique portant les enroulements chargés de magnétiser l'entrefer.
- Le rotor (partie tournante) constitué de disque en tôle magnétique empilée sur l'arbre de l machine portant un enroulement bobiné ou injecté .
- Les organes mécaniques permettant la rotation du rotor et le maintien des différents sousensembles.

#### **a.1) Stator :**

 Les différents types de moteurs asynchrones ne se distinguent que par le rotor ; dans tous les cas le stator reste, au moins dans son principe, le même. Il est constitué d'un enroulement bobiné réparti dans les encoches du circuit magnétique statorique. Ce circuit magnétique est constitué d'un empilage de tôles dans lesquelles sont découpées des encoches parallèles à l'axe de la machine.

#### **a.2) Rotor bobiné :**

 Le rotor comporte un enroulement bobiné à l'intérieur d'un circuit magnétique constitué de disques en tôle empilés sur l'arbre de la machine. Cet enroulement est obligatoirement polyphasé, même si le moteur est monophasé, et, en pratique, toujours triphasé à couplage en étoile. Les encoches, découpées dans les tôles sont légèrement inclinées par rapport à l'axe de la machine de façon à réduire les variations de réluctance liées à la position angulaire rotor/stator et certaines pertes dues aux harmoniques.

Les extrémités des enroulements rotoriques sont sorties et reliées à des bagues montées sur l'arbre, sur lesquelles frottent des balais en carbone. On peut ainsi mettre en série avec le circuit rotorique des éléments de circuit complémentaires (résistances, électronique de puissance…) qui permettent des réglages de la caractéristique couple/vitesse. Ce type de moteur est utilisé essentiellement dans des applications où les démarrages sont difficiles et/ou nombreux ; en effet les pertes rotor pendant la phase de démarrage valant approximativement  $\frac{1}{2}$  J $\omega$ 2 ne sont pas toujours supportées par les cages.

#### **a.3) Rotor à cage :**

 Le circuit du rotor est constitué de barres conductrices régulièrement réparties entre deux couronnes métalliques formant les extrémités, le tout rappelant la forme d'une cage d'écureuil. Bien entendu, cette cage est insérée à l'intérieur d'un circuit magnétique analogue à celui du moteur à rotor bobiné.

Les barres sont faites en cuivre, en bronze ou en aluminium, suivant les caractéristiques mécaniques et électriques recherchées par le constructeur. Dans certaines constructions, notamment pour des moteurs à basse tension (par exemple 230/400 V), la cage est réalisée par coulée et centrifugation d'aluminium.

 On démontre que, si le nombre de barres est suffisamment grand (soit en pratique, Nb ≥8xp), la cage se transforme automatiquement en un circuit polyphasé de polarité adéquate. Ce type de moteur, beaucoup plus aisé à construire que le moteur à rotor bobiné est par conséquent d'un prix de revient inférieur et a une robustesse intrinsèquement plus grande. Il n'est donc pas étonnant qu'il constitue la plus grande partie du parc des moteurs asynchrones actuellement en service.

Son inconvénient majeur est qu'il a, au démarrage, de mauvaises performances (courant élevé et faible couple). C'est pour remédier à cette situation qu'ont été développés deux autres types de cages (rotor à double cage et rotor à encoches profondes).

#### **a.4) Rotor à double cage :**

 Le rotor comporte deux cages coaxiales. L'une (fréquemment réalisée en laiton ou en bronze), externe, à résistance relativement élevée, est placée près de l'entrefer, L'autre (en cuivre), interne, de plus faible résistance, est noyée dans le fer.

Au démarrage, le courant rotorique, de fréquence égale à la fréquence f du réseau d'alimentation, se situe essentiellement dans la cage externe, du fait de la faible pénétration des courant dans l'épaisseur du rotor (effet de peau). Sa relativement forte

résistance réduit l'appel de courant et accroît le couple de démarrage. Au contraire, lorsque le moteur atteint son régime nominal de fonctionnement, normalement caractérisé par un faible glissement g donc une fréquence rotorique basse, la cage interne de faible résistance est parcourue par la presque totalité du courant rotorique ce qui réduit le glissement donc les pertes rotoriques. On peut ainsi, obtenir des couples de démarrage Cd de deux à trois fois supérieurs à ceux du rotor à simple cage sans trop augmenter le glissement nominal.

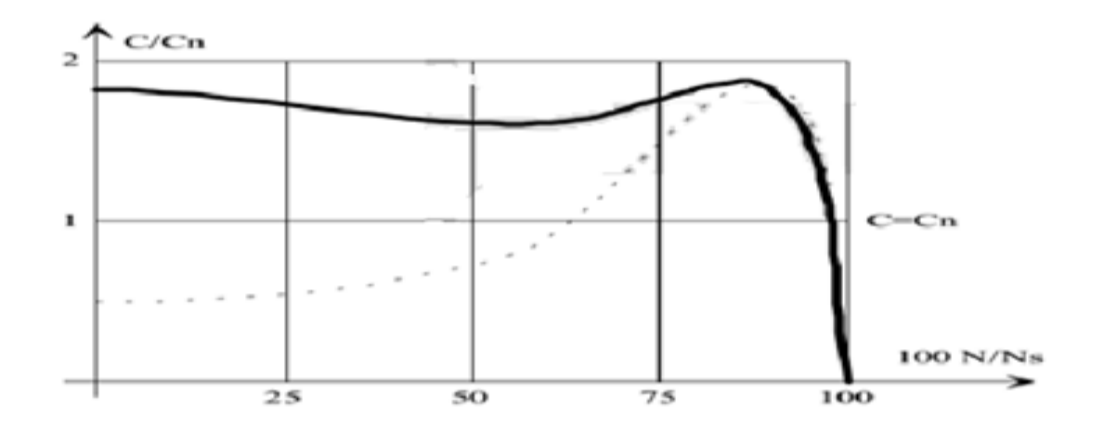

#### **Figure II.10 : Rotor à double cage**

#### **a.5) Rotor à encoches profondes :**

Le rotor à double cage est beaucoup plus difficile à construire que le rotor à simple cage et est donc d'un coût plus élevé. On peur pallier cet inconvénient, tout en gardant une partie de ses avantages, en construisant une cage rotorique simple avec des barres très plates s'enfonçant profondément dans le circuit magnétique. Lors du démarrage, les lignes de courant se concentrent près de la périphérie et tendent ainsi à assigner une section de conducteur apparente réduite et par conséquent une résistance rotorique

importante. En revanche, en marche normale, cet effet disparaît et les lignes de courant, en occupant la pleine section de la barre, retrouvent un circuit de faible résistance.

Ce type de moteur, dit à encoches profondes, est très utilisé, notamment dans le cas des moteurs à haute tension à fort couple de démarrage. Il présente cependant l'inconvénient d'entraîner une augmentation du coefficient de dispersion des enroulements, donc une diminution du facteur de puissance du moteur, et bien sûr, d'exiger un diamètre de rotor plus important. Pour remédier à ce dernier inconvénient, on a parfois fait appel à des conducteurs ayant des formes plus compliquées, en trapèze, voire en L (la base du L

étant en fond d'encoche).

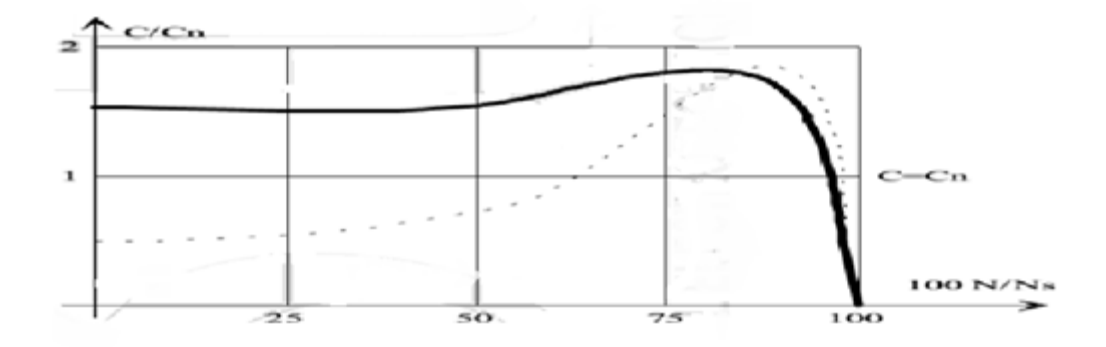

#### **Figure II.11 : Rotor à encoches profondes**

#### **a.6) Organes mécaniques (voir schémas ci-après) :**

Le stator auto porteur reçoit de chaque côté un flasque sur lequel le rotor sera positionné grâce à des roulements à billes ou à rouleaux suivant le type de charge (axiale ou radiale). Un ventilateur est placé en bout d'arbre sur le rotor pour le refroidissement de la machine. Il peut être remplacé par une ventilation forcée motorisée pour le refroidissement aux vitesses lentes.

#### **Vues en coupe :**

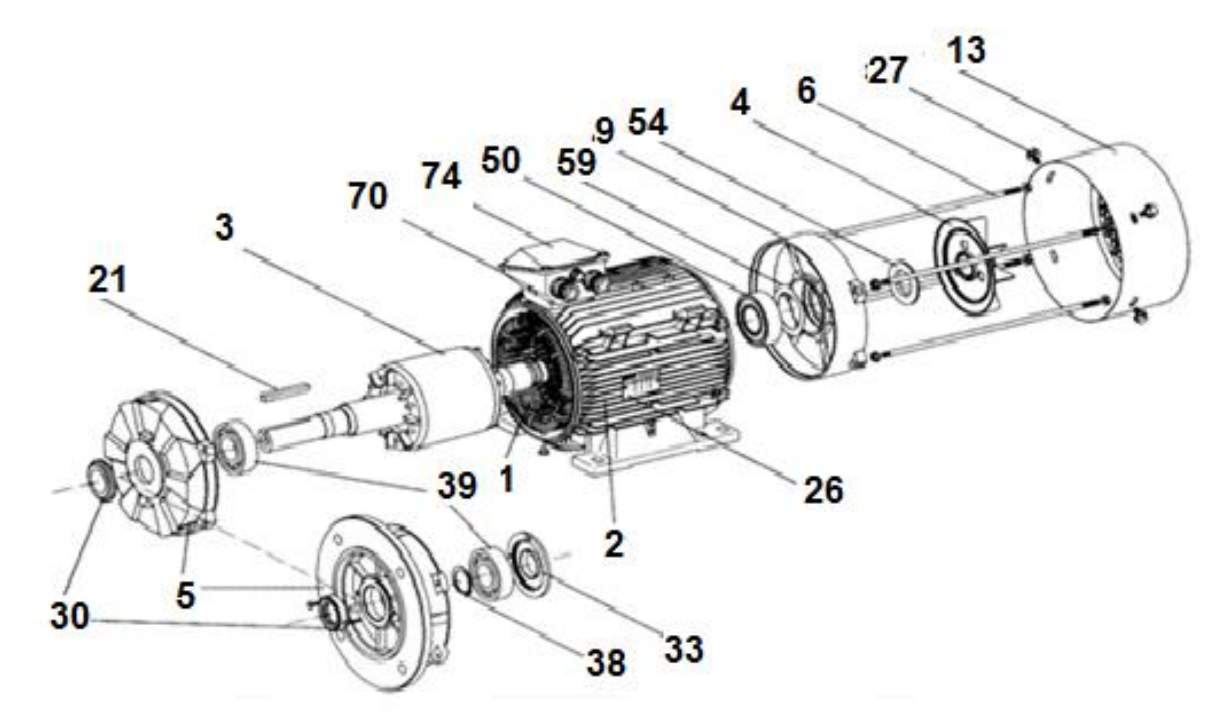

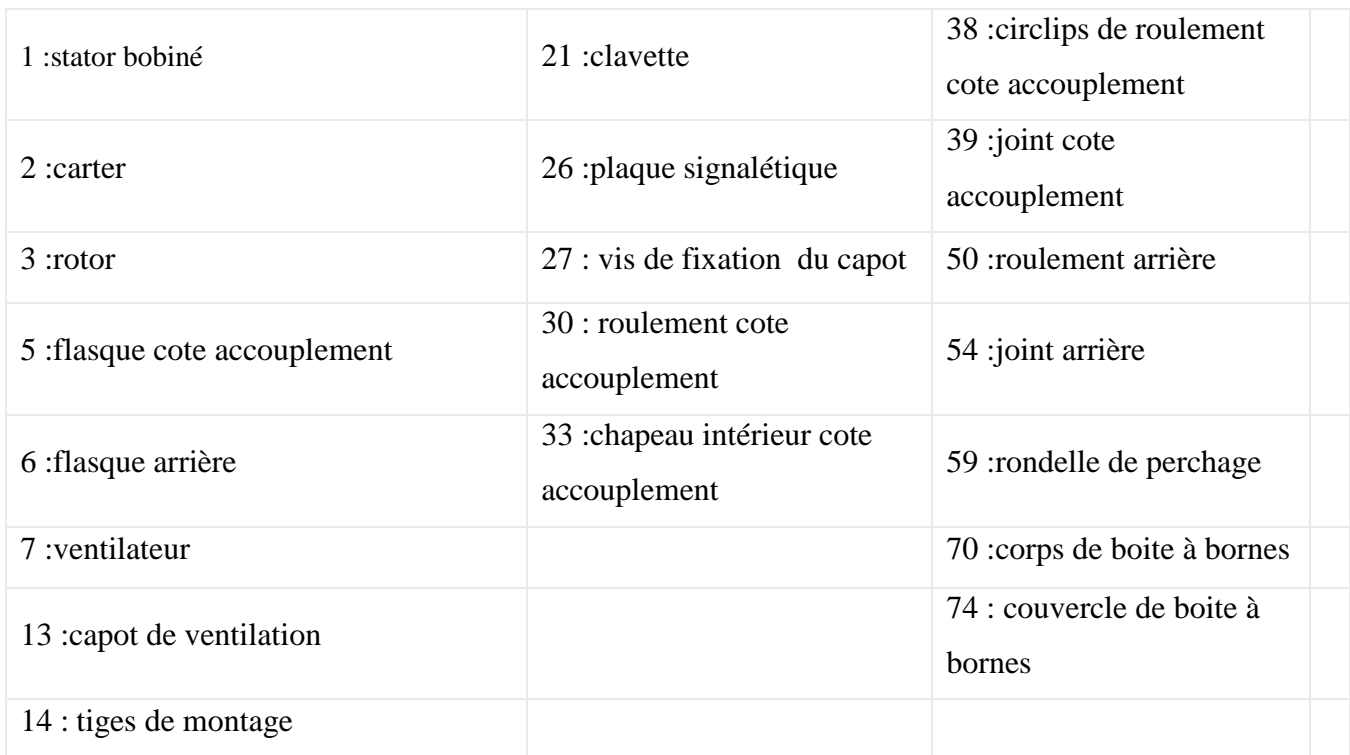

#### **Figure II.12 : Organes mécaniques**

#### b) **Alimentation, caractéristiques et limites d'utilisation :**

#### **1. Démarrage direct :**

#### **b.1) Caractéristiques en régime permanent :**

 Il semble assez naturel de vouloir raccorder la machine sur le réseau basse tension 230/400 V 50 Hz (deux couplages sont alors possibles : étoile (Y) qui impose une tension simple à chaque enroulement ou triangle (D) qui impose une tension composée à chaque enroulement) mais il ne faut pas perdre de vue que plus la tension d'un réseau est faible, plus sa puissance de court circuit est faible, donc son impédance interne élevée. Cela signifie pour un moteur d'une puissance donnée, que la chute de tension due au courant de démarrage sera d'autant plus importante que son alimentation se fera par un réseau de tension faible. Ces chutes de tension peuvent devenir insupportables pour le réseau comme pour le couple moteur (voir graphe ci-dessus pour une chute de tension de 20% moteur à cage simple). Lorsque le couple de démarrage est le critère le plus important, il faudra veiller à limiter la chute de tension pendant la phase de démarrage à 3% max. Ceci correspond à une diminution du couple de 6 à 8%. Il est souvent intéressant pour des moteurs de forte puissance d'opter pour des tensions

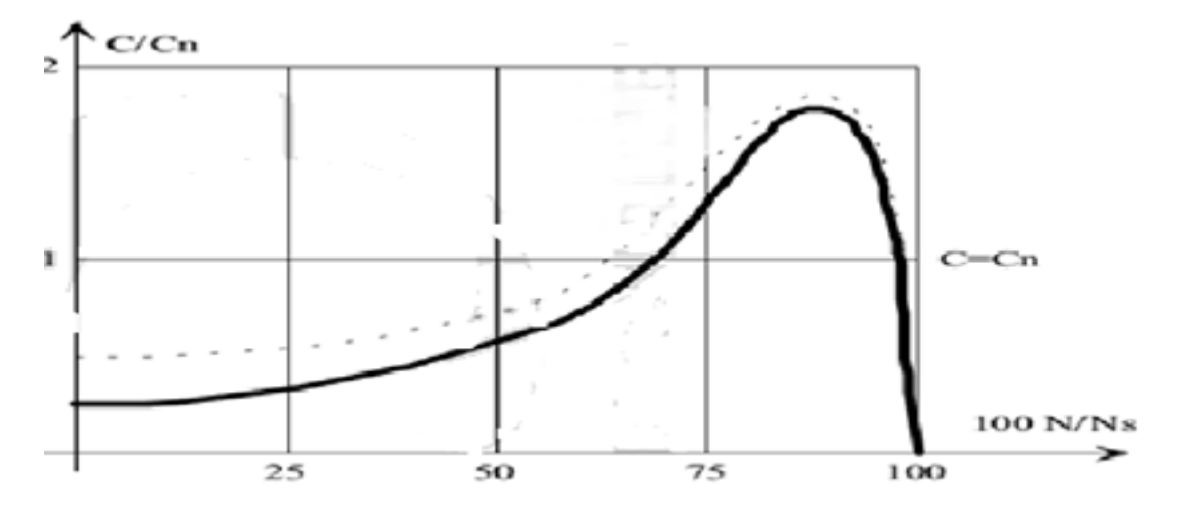

d'alimentation plus élevées.

#### **Figure II.13. Démarrage direct en régime permanent**

#### **b.2) Caractéristiques en régime dynamique :**

La caractéristique couple/vitesse en régime établi ne permet pas de voir l'évolution des grandeurs pendant la phase de démarrage. Cette phase transitoire fait apparaître une caractéristique couple/vitesse quelque peu différente.

On retrouve ces ondulations de couple sur le relevé de l'évolution de la vitesse en fonction du temps (graphe ci-dessus). Sur le graphe ci-dessous voici le relevé de l'évolution du courant en fonction du temps. On y relève quelques valeurs : le courant de démarrage  $Id = 65A$  et le courant d'emploi Ie = 7A pour un courant nominal indiqué sur la plaque signalétique de la machine de In  $= 11 A$ .

#### **c) Limitation du courant de démarrage :**

Pour les moteurs à cage la solution la plus couramment employée consiste à sous alimenter la machine pendant la phase de démarrage. Il faut cependant que la charge mécanique permette cette sous alimentation car diminuer la tension dans un rapport 1/n entraîne une diminution du couple dans un rapport 1/n2. Les solutions techniques sont les suivantes :

**c.1) Démarrage étoile - triangle :** il nécessite la sortie des 6 bornes moteur et n'est envisageable que pour des petites puissances à cause de la brutalité des régimes transitoires lors des changement de couplage. C'est un procédé extrêmement simple et peu coûteux. Le couplage nominal de la machine doit être ''triangle''.

#### **c.2) Insertion de résistances ou inductances statoriques :**

cette méthode permet d'avoir plusieurs crans de démarrage. Les résistances sont de type métallique ou électrolytique à variation continue. Cette solution est de plus en plus abandonnée au profit de solutions électroniques d'un coût voisin, d'un volume moindre et d'un rendement bien meilleur.

## **II.1. Etude thermodynamique du moteur MCI:**

Le cycle de fonctionnement réel d'un moteur diesel peut être assimilé à un cycle théorique mixte. Dans le cycle réel, l'air, après son admission dans le cylindre et sa compression poly tropique connaît une transformation chimique avec le combustible. Cette combustion fournit une quantité de chaleur. Cette transformation chimique s'opère suivant:

- une partie à volume constant.
- une partie à pression presque constante.

Elle se prolonge par une détente poly-tropique et se termine par l'échappement des produits de combustion. Le cycle recommence avec l'admission d'air qui retrouve dans la chambre de combustion les gaz résiduels.

## **II.2. Les données de base du moteur:**

Elles sont données parla liste suivante utile à l'analyse thermodynamique: Type de moteur :

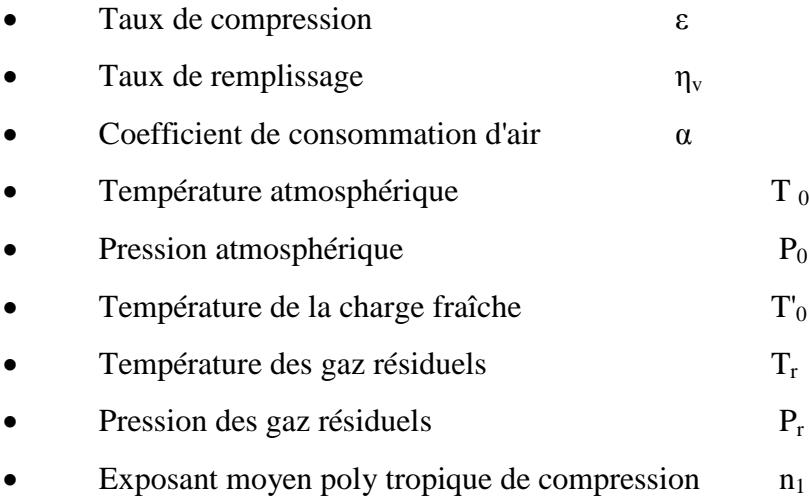

Exposant moyen poly tropique de détente  $n_2$ 

Le taux de compression ε est une caractéristique géométrique du moteur car

$$
\text{vd} = \text{vc}(\varepsilon - 1) \rightarrow \varepsilon = 1 + \frac{v_d}{v_c} = \frac{v_c + v_d}{v_c} \tag{II.1}
$$

Le taux de remplissage  $\eta v$  est le rapport entre le volume aspiré et le volume déplacé pendant la compression. Le coefficient de consommation d'air α ou encore appelé la richesse est le coefficient qui spécifie les proportions du mélange air et combustible, La température atmosphérique T0 correspond à la température ambiante. La pression atmosphérique P0 est la pression qui règne dans le milieu extérieur. La température de la charge fraiche T' 0 est la température du combustible en tenant compte de la réchauffe. La température des gaz résiduels Tr est la température des produits de combustion pendant le temps échappement. la pression des gaz résiduels pr est la pression qui règne encore dans le cylindre à la fin du temps échappement.

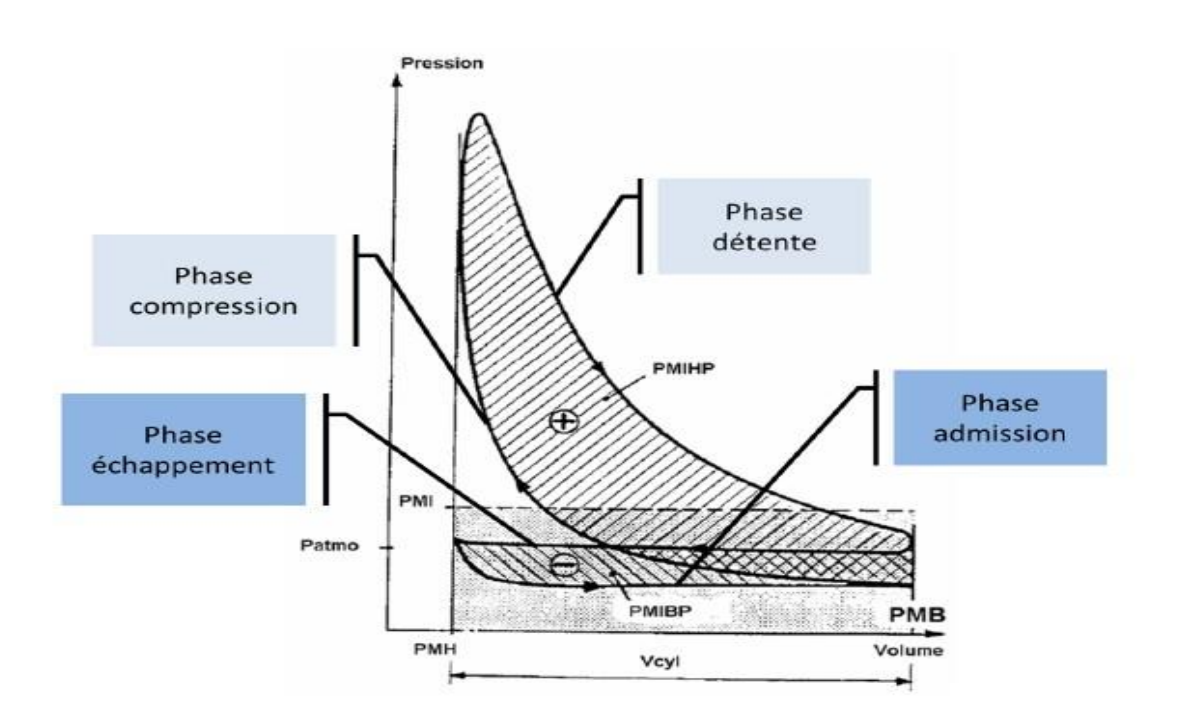

## **II.3. Les paramètres du moteur:**

#### **Figure II .14 : diagramme de Clapeyron p=f(v) au cours d'un cycle moteur à explosion**

## **II.4. Paramètres du temps d'admission :**

$$
P_a = \frac{P_0(\varepsilon - 1)T_0' + P_r T_0}{\varepsilon T_0} \eta_v
$$
 (II.2)

$$
T_a = \frac{\varepsilon P_a}{\eta_v (\varepsilon - 1) P_0 + \frac{T_0}{T_r} P_r} T_0
$$
 (II. 3)

Avec : 
$$
T_a = 15^\circ \text{C} \rightarrow T_a = (273.15 + 15)K \text{ et } T'_a = T_a + \Delta T
$$

Dans la conception des moteurs. la température T est prise la plus faible possible sinon le moteur aura des problèmes pour démarrer a froid.

La pression atmosphérique est souvent prise approximativement à l'attitude de la valeur de  $P_a = 1$  bar

### **II.5. Paramètres du temps de compression:**

La compression est poly tropique d'où:

$$
P_c = P_a \epsilon^{n-1} \tag{II.4}
$$

$$
T_C = T_a \, \varepsilon^{n_1 - 1} \tag{II.5}
$$

Avec

 $n_1$  = exposant moyen poly tropique de compression

La charge fraîche admise

$$
L_0 = \frac{1}{0.23} \left( \frac{8}{3} \ C + 8 \ H_2 - O_2 \ \right) \ en \ k_g \tag{II.6}
$$

Ou' C, $H_2$  et O<sub>2</sub>contenu en poids respectivement en carbone .hydrogène oxygène dans 1kg combustible

Pour le gasoil:  $C = 0.86$ , H<sub>2</sub>=0,13 et O<sub>2</sub>=0.01

$$
L = \frac{L_0'}{29} \quad en K mole \tag{II.7}
$$

La quantité d'air nécessaire à la combustion d'un kg de combustible  $L = \alpha L0$  en k mole La quantité des gaz résiduels Pendant la compression ,a' part la charge fraiche .il y' a aussi les gaz résiduels des produits de combustion qui n' ont pas ètè évacués lors de la phase échappement Mg= γ α L<sub>0</sub> en kmole

Ou' le coefficient des gaz résiduels

$$
\gamma = \frac{P_r \ T_0}{P_a T_r \eta_r \ (\varepsilon - 1)}\tag{II.8}
$$

la quantité totale des gaz dans le cylindre en fin de compression

$$
M_r=L+M_r=(1+\gamma) \alpha L_0 \text{ en } k \text{ mole } \qquad (II.9)
$$

#### **II.6. Paramètres du temps combustion :**

La quantité des produits de combustion de 1kg de combustible pour le moteur  $(\alpha > 1)$ 

$$
M = \alpha L0 + \frac{H_2}{4} + \frac{0_2}{32} \text{ en kmol} \tag{II.10}
$$

La quantité des gaz a' la fin de la combustion c'est a' dire au point

$$
Mr=M+Mg \text{ en } k \text{ mole} \tag{II.11}
$$

Le coefficient de variation de molécules est défini par

$$
\mu = \frac{M_z}{M_C} \tag{II.12}
$$

#### **II.7. Paramètres du temps détente :**

Coefficient de détente:

$$
\delta = \frac{\varepsilon}{\rho} \tag{II.13}
$$

la pression à la fin de détente est:

$$
P_b = \frac{P_z}{\delta^{n_2}} \tag{II.14}
$$

la température à la fin de la détente est:

$$
T_b = \frac{T_z}{\delta^{n_2 - 1}} \quad (k^{\circ})
$$
 (II. 15)

Avec  $n_2$  exposant moyen poly tropique de détente

 Le volume du cylindre est fonction de l'angle de vilebrequin et est donné par la formule suivante : volume cylindre=surface de base\*hauteur

 Le volume occupé par le gaz dans le cylindre est égal ml volume mort auquel nous ajoutons le volume balayé par -e piston. Ce qui induit la formule suivante :

$$
V(\theta) = Vc + \left(\frac{\pi D^2}{4}\right) \times \left(R + L - R\cos(\theta) - \sqrt{L^2 - R^2\sin^2(\theta)}\right)
$$
 (II.16)

Ve: volume mort (clearance volume)

$$
\left(\frac{\pi \, D^2}{4}\right): surface de \, dase
$$

$$
(R + L - R\cos(\theta) - \sqrt{L^2 - R^2\sin^2(\theta)})
$$
: hauteur

La pression lors des deux transformations poly tropiques de compression et de détente peut être exprimée ainsi:

$$
P(\theta) = \frac{P(Vc + Vd)}{\left(\frac{V(\theta)}{Vd + Vc}\right)}\tag{II.17}
$$

Vc : volume mort

Vd : volume du cylindre déplacé.

p( $v_c + Vd$ ) : pression à la fin de l'admission Pa pour la compression polytropique ou à la tin de la détente Pb pour la détente polytropique.

n : exposant polytropique. Lors de la compression, n prend la valeur moyenne ni et lors de la détente la valeur moyenne n2.

## **II.8. CONCLUSION :**

Dans ce chapitre, nous avons présenté quelque phénomènes physiques sous forme de model mathématique principalement ceux aux dérivées partiels puis nous avons montré qu'il existe plusieurs méthodes de résolutions des équations, parmi ces méthodes la méthode de résolution de notre logiciel SIMULINK qui est une méthode numérique. Le rappel des méthodes avec les quelles effectue le logiciel la résolution des problèmes, nous a permis de bien apprécier les avantages de cette méthode et du choix du logiciel. La puissance de SIMULINK réside dans un éventail très large de fonctionnalité et d'outil. Mais le vrais avantage c'est que nous pouvons a chaque moment de la résolution s'amuser a mètre des SCOP dans chaque ligne et voir le résultat des équations à chaque étape de l'itérant. Les graphiques dessinés par notre logiciel sont très maniable et on peut choisir entre un affichage numérique ou analogique.

# CHAPITRE III MODELISATION DES MOTEUR MCI ET ELECTRIQUE DU VEHICULE

#### **III .1.Introduction :**

Nous allons essayer dans ce troisième chapitre de modéliser les deux moteurs de notre véhicule ( moteur MCI et moteur électrique ), nous allons prendre en considération les équations de mouvement et génération de chaleur ainsi que la production d'énergie totale des deux moteurs, ici deux mode de fonctionnement sont pris en compte, soit le moteur MCI tourne et le moteur électrique a l'arrêt ou l'inverse

Notant que le dimensionnement du véhicule est pris en considération et est choisi optimal ainsi que le poids proportionnellement au nombre de batteries, cela pour différentes vitesses du véhicule (régime de fonctionnement) nous avons pu voir la variation des puissances, les températures dissipées, l'énergie mécanique transformée en énergie électrique, l'énergie électrique produite et celle consommée. Un model à été définit lors de notre travail, finalement les performances d'un tel véhicule utilisant ce même model élaborés permet par la suite d'optimiser le tout pour une meilleure consommation de carburant .

L'objectif est de déterminer pour un véhicule hybride donné, quelles sont les tailles et puissances des moteurs les mieux adaptées au suivi d' un cycle de fonctionnement. le principale problème est le nombre de batteries, lorsque celles-ci permettra de minimiser la consommation de carburant, tout en n'étant pas sur dimensionné.

## **III .2. L'architecture de base d'une transmission hybride parallèle :**

 Cet model montre l'architecture de base d'une transmission hybride parallèle. L'alimentation électrique est appliquée en parallèle avec la puissance du moteur à combustion. Le couple électrique est appliqué à l'essieu de la roue, mais il peut également être appliqué au volant moteur. Dans ce test, le véhicule accélère de 15 m / s à 20 m / s, puis décélère jusqu'à 15 m / s. La stratégie de gestion de l'énergie utilise uniquement la puissance électrique pour effectuer la manœuvre, le moteur à combustion ne fournissant que la puissance requise pour maintenir une stabilité de 15 m / s.

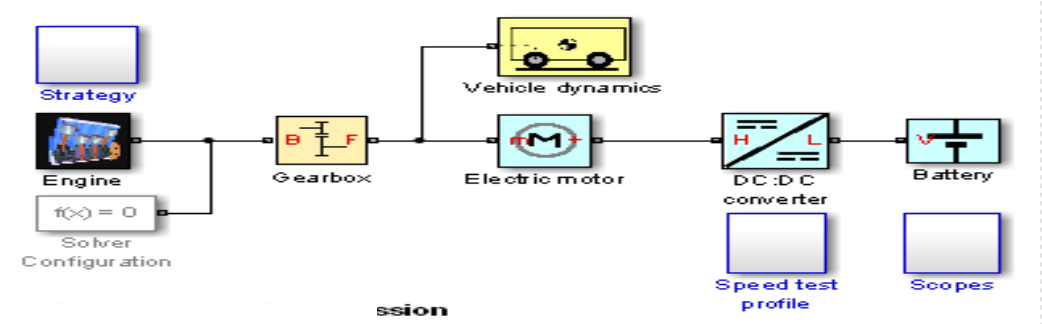

**Figure III.1: l'architecture de base d'une transmission hybride parallèle**

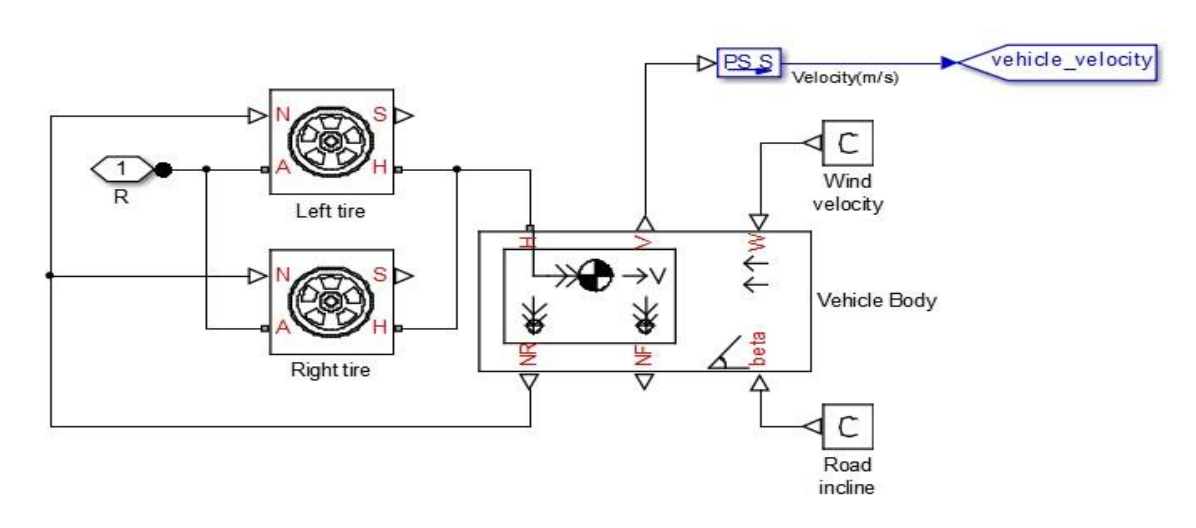

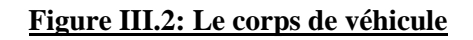

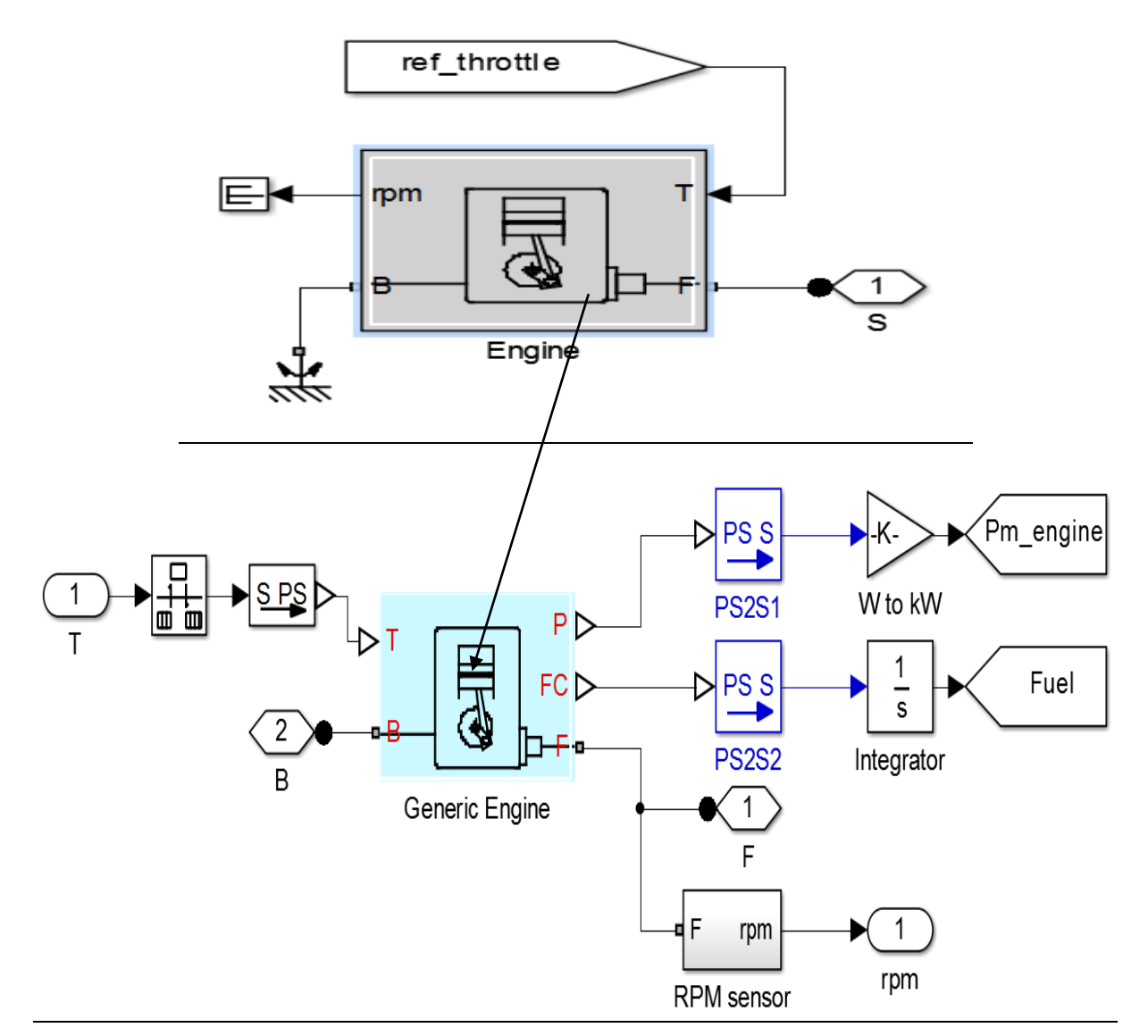

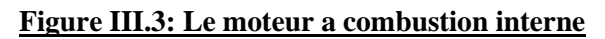

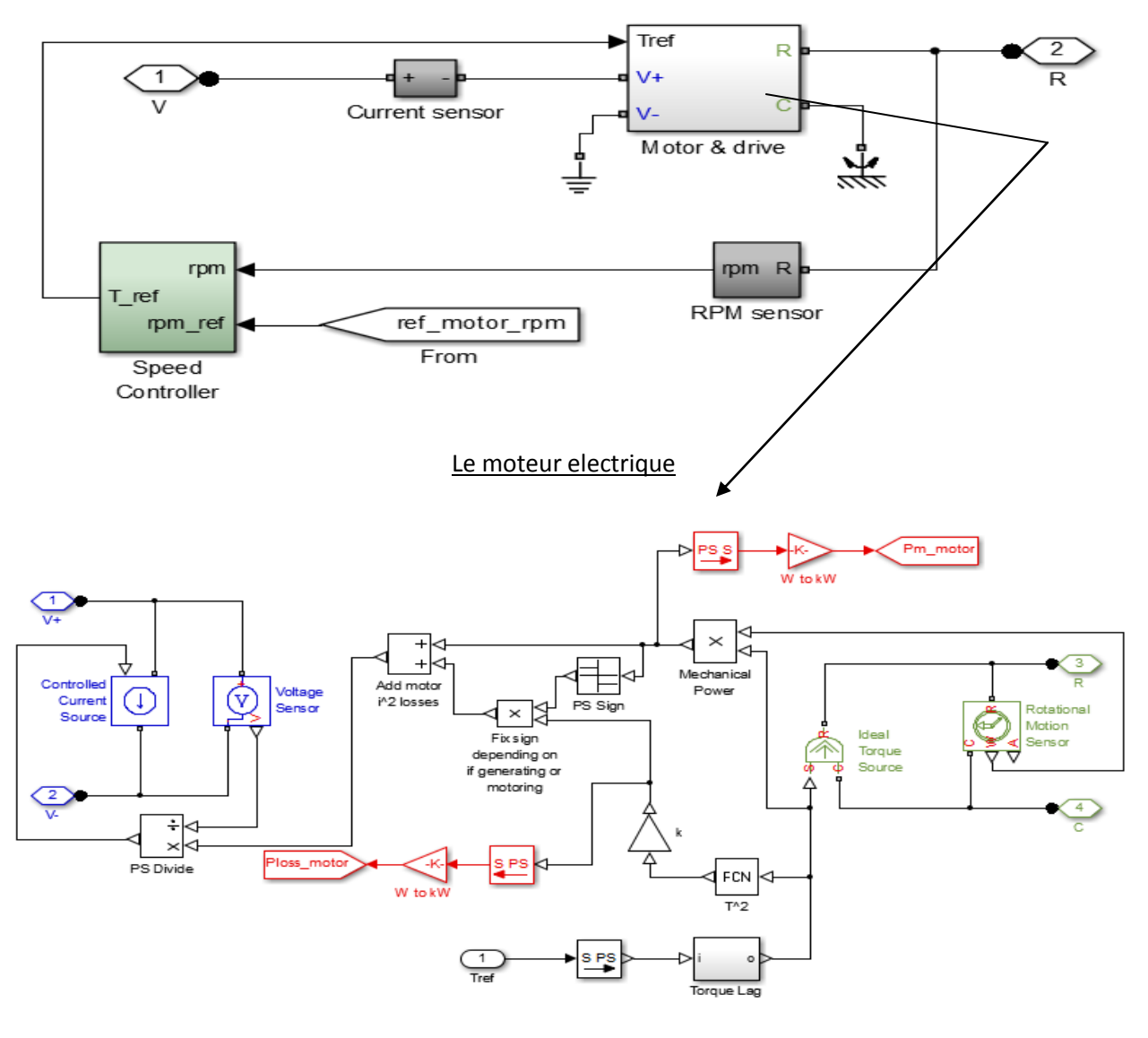

#### **Figure III.4: Le moteur a synchrone**

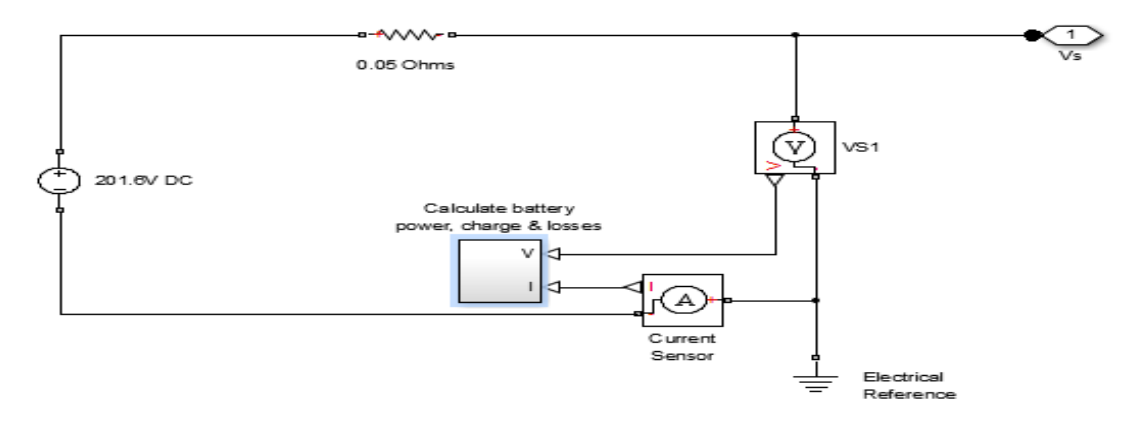

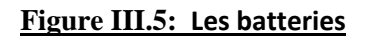

## **III.3.Les équations gouvernantes :**

### **a) Vitesse du moteur, accélération, puissance et couple :**

Le modèle du moteur est spécifié par une fonction de puissance du moteur demandé g  $(Ω)$ .

La fonction fournit la puissance maximale disponible pour un vitesse de moteur donnée Ω.

Les paramètres de bloc (puissance maximale, vitesse à puissance maximale et vitesse maximale) normalisent cette fonction aux valeurs maximales de couple et de vitesse physiques.

 Le signal d'entrée normalisé de l'accélérateur T spécifie la puissance réelle du moteur. La puissance est livrée en une fraction de la puissance maximale possible en régime permanent à une vitesse de moteur fixe. Il module la puissance réelle fournie, P, du moteur:

$$
P(\Omega, T) = T \cdot g(\Omega) \tag{III.1}
$$

Le couple moteur est  $\tau = P / \Omega$ .

### **b) La puissance de moteur demandé :**

 La puissance du moteur est non nulle lorsque la vitesse est limitée à la plage de fonctionnement, Ωmin ≤ Ω ≤ Ωmax. La puissance maximale du moteur Pmax définit Ω0 tel que Pmax = g  $(\Omega 0)$ .

$$
Définissez \t w \equiv \Omega / \Omega 0 \t et g(\Omega) \equiv Pmax \t . p(w)
$$
\n(III.2)

Alors  $p(1) = 1$  et dp  $(1) / dw = 0$  (III.3)

La fonction de couple est:

$$
T = (Pmax / \Omega0) . [p (w) / w]
$$
 (III.4)

Vous pouvez dériver des formulaires pour p (w) à partir des données et des modèles du moteur. Le moteur générique utilise une forme polynomiale de troisième ordre:

$$
P(w) = p1 \cdot w + p2 \cdot w2 - p3 \cdot w3 \tag{III.5}
$$

satisfaisant

$$
P1 + p2 - p3 = 1, p1 + 2p2 - 3p3 = 0.
$$
 (III.6)

Dans les moteurs typiques, les pi sont positifs. Ce polynôme comporte trois zéros, un à  $w = 0$ et une paire conjuguée. L'une des paires est positive et physique; L'autre est négatif et non physique:

$$
\omega_{\pm} = \frac{1}{2} \left( -p_2 \pm \sqrt{p_2^2 + 4p_1 p_3} \right) \tag{III.7}
$$

#### **c) restrictions sur la vitesse et la puissance du moteur :**

 Pour le polynôme de puissance du moteur, il existe des restrictions sur les coefficients polynomiaux pi, pour obtenir une courbe de puissance-vitesse valide. Ces restrictions sont détaillées ci-dessous.

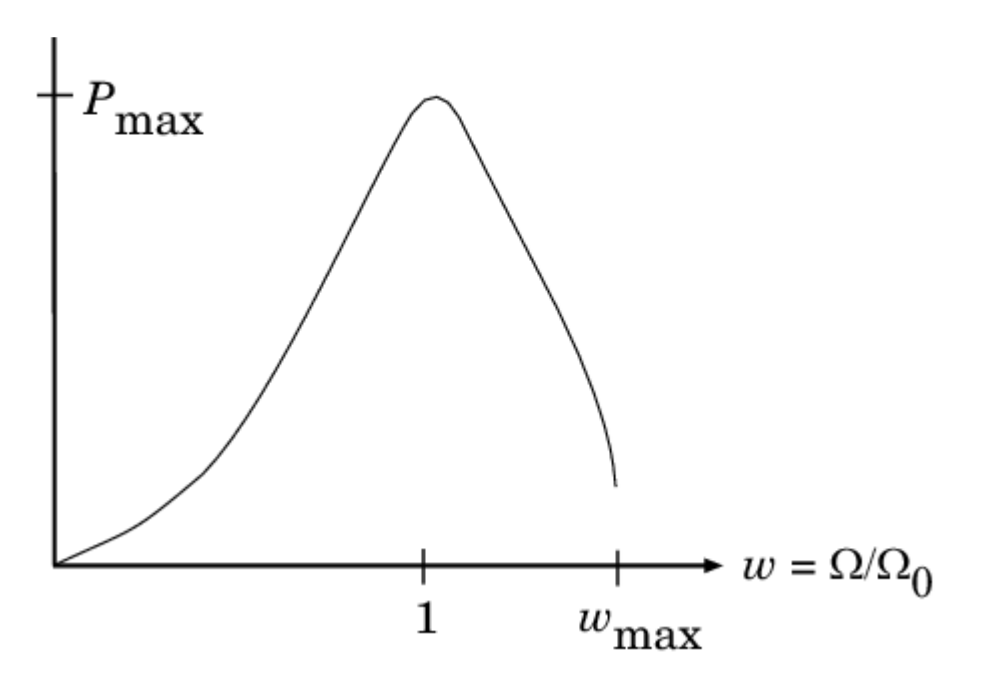

#### **Figure III.6: la vitesse et la puissance du moteur**

Si vous utilisez des données de puissance ou de couple tabulées, les restrictions correspondantes sur P  $(\Omega)$  restent réglez.

$$
w = \Omega / \Omega 0
$$
 et  $p = P(\Omega) / P0$ , et wmin =  $\Omega$ min /  $\Omega 0$  et wmax =  $\Omega$ max /  $\Omega 0$ .

Alors:

La vitesse du moteur est limitée à une plage positive au-dessus de la vitesse minimale et inférieure à la vitesse maximale:  $0 \leq$  wmin  $\leq$  w $\leq$  wmax.

La puissance du moteur à la vitesse minimale doit être non négative: p (wmin)  $\geq 0$ . Si vous utilisez la forme polynomiale, cette condition est une restriction sur le pi:

P (wmin) = p1 . wmin + p2 . w2min - p3 . w3min 
$$
\geq 0
$$
.

La puissance du moteur à la vitesse maximale doit être non négative: p (wmax)  $\geq 0$ . Si vous utilisez la forme polynomiale, cette condition est une restriction sur wmax:

$$
Wmax \leq w +
$$

## **III .4.Boite de vitesse :**

## **1. Correction idéale des engrenages et rapport d'engrenage :**

Simple engrenage impose une contrainte cinématique sur les deux axes connectés:

$$
f_F w_F = f_B w_B \tag{III.8}
$$

Le rapport d'engrenage suiveur-base

$$
g_{FB} = \frac{f_F}{f_B} = \frac{N_F}{N_B} \tag{III.9}
$$

N est le nombre de dents sur chaque équipement. Les deux degrés de liberté se réduisent à un degré indépendant de liberté.

Le transfert de couple est:

$$
g_{FB}T_B + T_F - T_{LOSS} = 0 \tag{III.10}
$$

avec :  $T_{LOSS} = 0$ 

## **2.Contraintes et pertes d'engrenages non idéales :**

Dans le cas non conforme,  $\tau \log \phi \neq 0$ . Pour des considérations générales sur la modélisation d'engrenages non-orientaux, Dans une paire d'engrenages non-orientaux (B, F), les contraintes de vitesse angulaire, de rayon d'engrenage et de dent d'engrenage sont inchangées. Mais le couple et la puissance transférés sont réduits par:

**-** Friction de Coulomb entre les surfaces des dents sur les engrenages B et F, caractérisé par l'efficacité η :

**-**Accouplement visqueux des arbres de transmission avec paliers, paramétré par des coefficients de frottement visqueux μ :

$$
T_{LOSS} = T_{Coul} * \tanh(4 w_{out}/w_{th}) + \mu w_{out} * T_{Coul} = |T_F| * (1 - \eta)
$$
 (III.11)

La tangente hyperbolique régularise le changement de signe dans le couple de frottement Coulomb lorsque la vitesse angulaire change de signe.

## **3.Efficacité constante :**

Dans le cas de l'efficacité constante, η est constant, indépendamment de la charge ou de la puissance transférée.

## **4.Efficacité à charge :**

 Dans le cas d'efficacité dépendant de la charge, η dépend de la charge ou de la puissance transférée à travers les engrenages. Pour chaque flux de puissance, τCoul = gFBτidle + kτF. K est une constante de proportionnalité. Η est lié à τCoul dans la forme standard, précédente mais devient dépendante de la charge:

$$
H = \tau F / [gFB\tau idle + (k+1)\tau F]
$$
 (III.12)

**5.Corps du véhicule :** Les données numériques concernant les paramètres du véhicule sont issues du logiciel SIMULINK qui est à son tour intégré dans MATLAB.

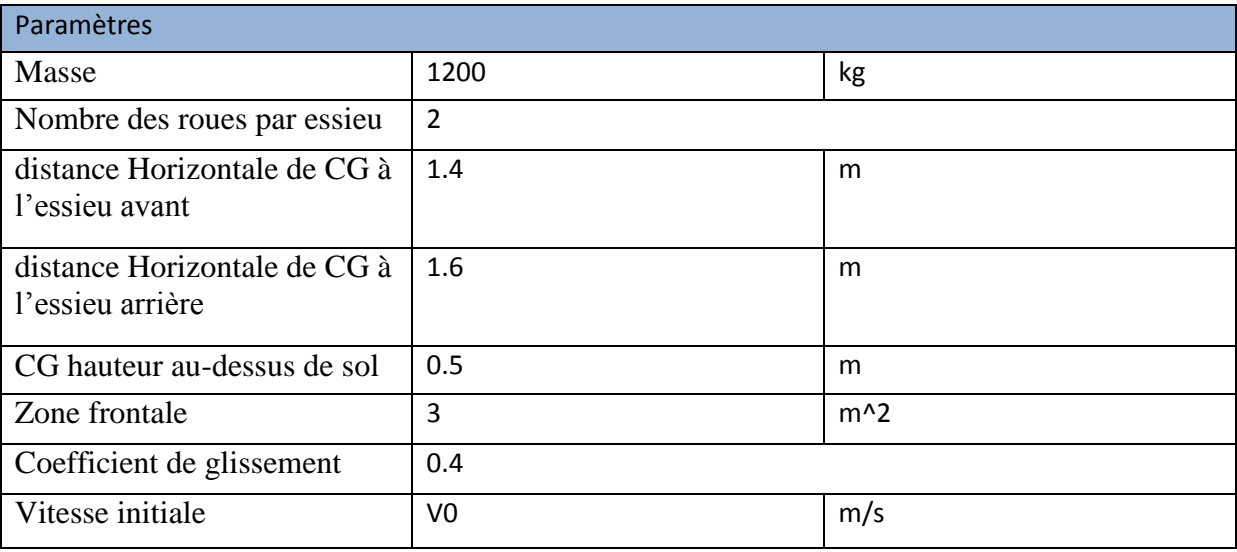

## **6. Masse :**

La masse m du véhicule. La valeur par défaut est 1200 kg.

## **7.Nombre de roues par essieu :**

Nombre de roues de taille égale sur chaque essieu, avant et arrière. La valeur par défaut est 2.

## **8.Distance horizontale de CG à l'essieu avant :**

Distance horizontale a du centre de gravité du véhicule à l'essieu de la roue avant du véhicule. La valeur par défaut est 1.4.

Dans la liste déroulante, choisissez les unités. La valeur par défaut est mètre (m).

## **9.Distance horizontale de CG à l'essieu arrière :**

Distance horizontale b du centre de gravité du véhicule à l'essieu de la roue arrière du véhicule. La valeur par défaut est 1.6.

Dans la liste déroulante, choisissez les unités. La valeur par défaut est mètre (m).

#### **10.CG hauteur au-dessus du sol :**

 Hauteur h du centre de gravité du véhicule par rapport au sol. La valeur par défaut est 0.5. Dans la liste déroulante, choisissez les unités. La valeur par défaut est mètre (m).

## **11.Zone frontale :**

 Zone de section transversale effective A présentée par le véhicule en mouvement longitudinal, à l'ordinateur de la force de traction aérodynamique sur le véhicule. La valeur par défaut est 3.

Dans la liste déroulante, choisissez les unités. La valeur par défaut est mètres carrés (m  $\land$  2).

## **12.Coefficient de glissement :**

 Le coefficient de traction aérodynamique sans dimension Cd, dans le but de calculer la force de traction aérodynamique sur le véhicule. La valeur par défaut est 0.4.

## **13.Vitesse initiale :**

 La valeur initiale Vx (0) de la vitesse horizontale du véhicule. La valeur par défaut est 0. Dans la liste déroulante, choisissez les unités. La valeur par défaut est mètres / seconde (m / s).

#### **III .5 .Variables du modèle de véhicule :**

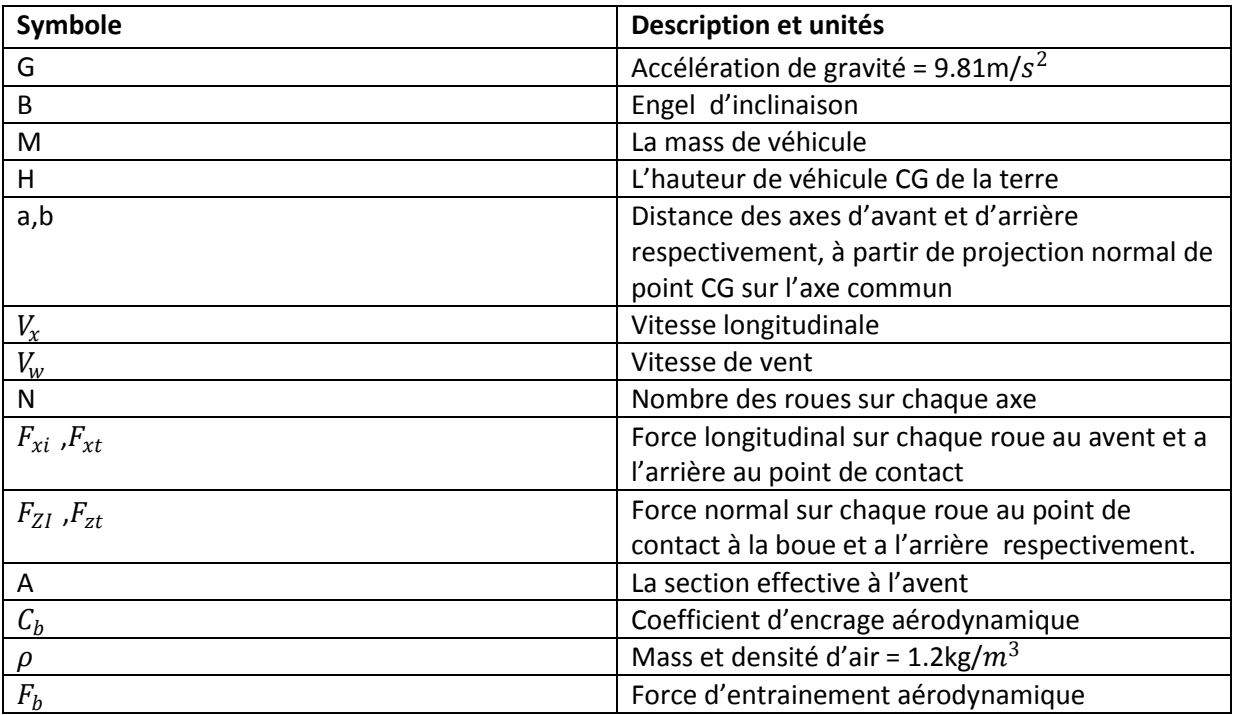

## **III .6.Dynamique du véhicule et mouvement :**

 Le mouvement du véhicule est déterminé par l'effet net de toutes les forces et couples qui l'agissent. Les forces longitudinales du pneu poussent le véhicule vers l'avant ou vers l'arrière. Le poids mg du véhicule agit par son centre de gravité (CG). En fonction de l'angle d'inclinaison, le poids tire le véhicule vers le sol et le tire vers l'arrière ou vers l'avant. Que le véhicule se déplace vers l'avant ou vers l'arrière, la traînée aérodynamique le ralentit. Pour simplifier, la traînée est supposée agir à travers le CG.

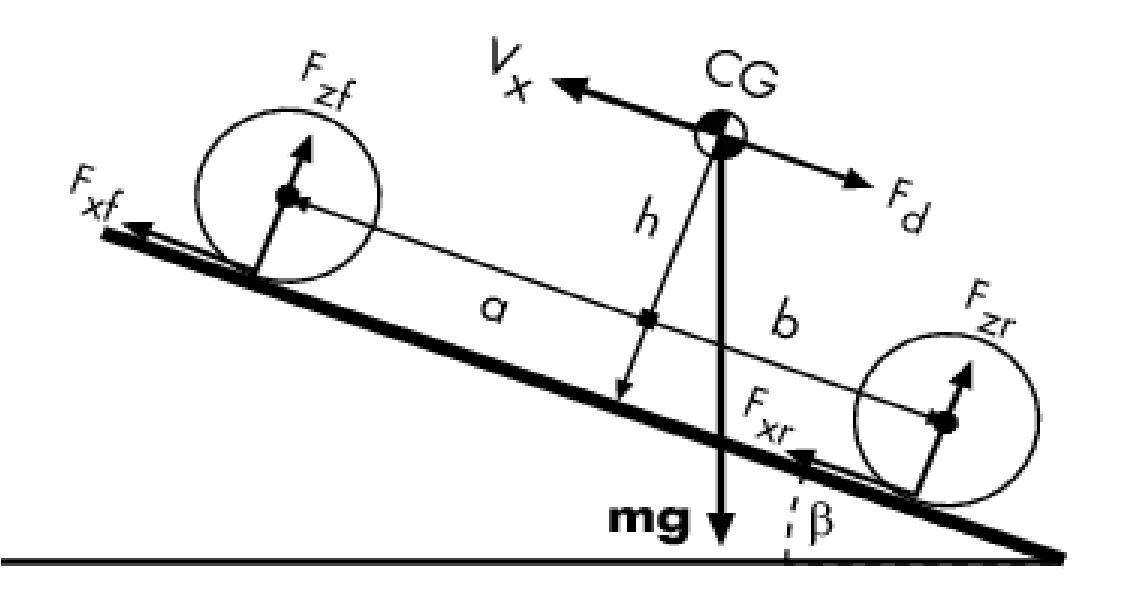

$$
m\dot{V}_{x} = F_{x} - F_{d} - mg \cdot \sin \beta,
$$
  
\n
$$
F_{x} = n(F_{xf} + F_{xr}),
$$
  
\n
$$
F_{d} = \frac{1}{2}C_{d}\rho A(V_{x} - V_{W})^{2} \cdot \text{sgn}(V_{x} - V_{W})
$$
\n(III.13)

Une accélération normale nulle et un couple de pas zéro déterminent la force normale sur chaque roue avant et arrière:

$$
F_{\text{zf}} = \frac{-h(F_{\text{d}} + mg\sin\beta + m\dot{V}_{\text{x}}) + b \cdot mg\cos\beta}{n(a+b)},
$$
  

$$
F_{\text{zf}} = \frac{+h(F_{\text{d}} + mg\sin\beta + m\dot{V}_{\text{x}}) + a \cdot mg\cos\beta}{n(a+b)}
$$
(III.14)

Les forces normales de la roue satisfont  $Fzf + Fzr = mg \cdot \cos\beta / n$ .

## **III .7.DC-DC convertisseur :**

## **1.La description :**

Le convertisseur DC-DC représente un modèle comportemental d'un convertisseur de puissance.

 Ce convertisseur d'énergie régule la tension du côté de la charge, et la quantité de puissance requise est tirée du côté de l'alimentation afin d'équilibrer la puissance d'entrée, la puissance de sortie et les pertes. En option, le convertisseur peut supporter le flux de puissance régénératif de la charge à l'approvisionnement.

Le circuit suivant illustre le comportement du convertisseur.

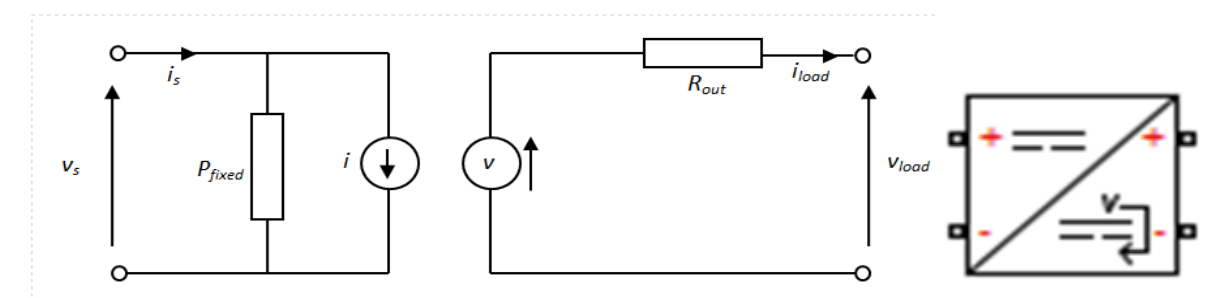

#### **Figure III.8 : DC-DC convertisseur**

 Le convertisseur DC-DC représente un modèle comportemental d'un convertisseur de puissance. Ce convertisseur d'énergie régule la tension du côté de la charge, et la quantité de puissance requise est tirée du côté de l'alimentation afin d'équilibrer la puissance d'entrée, la puissance de sortie et les pertes.

 En option, le convertisseur peut supporter le flux de puissance régénératif de la charge à l'approvisionnement.

Le circuit suivant illustre le comportement du convertisseur.

## **2. Les hypothèses de base et limites :**

Le modèle est basé sur les hypothèses suivantes:

 Les deux réseaux électriques connectés aux bornes du côté de l'alimentation et du côté réglementé doivent chacun avoir leur propre bloc de référence électrique. L'équation de l'offre définit une contrainte de puissance sur le produit de la tension (vs) et du courant (is). Pour la simulation, le solveur doit être en mesure de déterminer de manière unique. Pour s'assurer que la solution est unique, le bloc implémente deux assertions:

 $V_s > 0$  Est  $\langle$ i max

 La première assertion garantit que le signe de vs est défini de façon unique. La seconde traite du cas lorsque la tension d'alimentation du bloc a une résistance en série. Lorsqu'il y a une résistance en série, il existe deux solutions d'état stationnaire possibles, si cela satisfait la contrainte de puissance, celle dont la plus petite est la plus souhaitée. Vous devez définir la valeur pour que le paramètre de courant maximal attendu (i max) soit supérieur au courant maximal attendu. Cela garantira que, lorsque le modèle est initialisé, le courant initial ne démarre pas à la solution indésirable.

## **3. Le voltage de sortie demandé :**

Le point de consigne pour le régulateur de tension et la valeur de la tension de sortie lorsqu'il n'y a pas de courant de sortie. La valeur par défaut est 10 V.

## **4. Chute de tension de sortie avec courant de sortie :**

Le nombre de volts que la tension de sortie va baisser à partir du point de consigne pour un courant de sortie de 1 A. La valeur par défaut est de 0,1 V / A.

### **III.8. Sumilation et interprétation :**

#### **a) La puissance :**

On remarque que la puissance délivrée par le moteur électrique en régime normale (régime ne provoque pas surconsommation de la charge des batteries), suit de très prés la courbe de charge et de décharge des batteries, cela est un bon résultat car il confirme le processus de charge des batteries (avec une légère avance de la part de la puissance observée par cette dernière qui assure une marge de sécurité référence de la puissance utile du moteur)

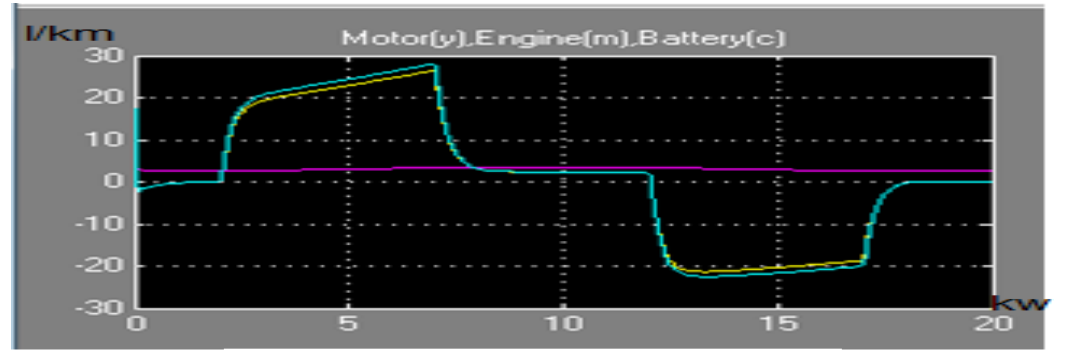

**Figure III.9 : Courbes de puissances de ME ,** 

En cas de décharge des batteries nous remarquons un résultat presque symétrique par apport a l'axe des psis. Avec un temps de retard stable référence à un niveau minimum d'énergie au dessous de laquelle la batterie ne peut pas se décharger (pour éviter les décharges profondes qui provoque généralement l'effet ''mémoire'').

## **b) La vitesse :**

La courbe vitesse de moteur MCI et de la génératrice ''moteur électrique'' se suive d'assez prés mais avec un retard remarquable de la part de la génératrice cela explique par une petite puissance délivré par le MCI pour entrainé et toute la puissance généré est dirigé vers les roues.

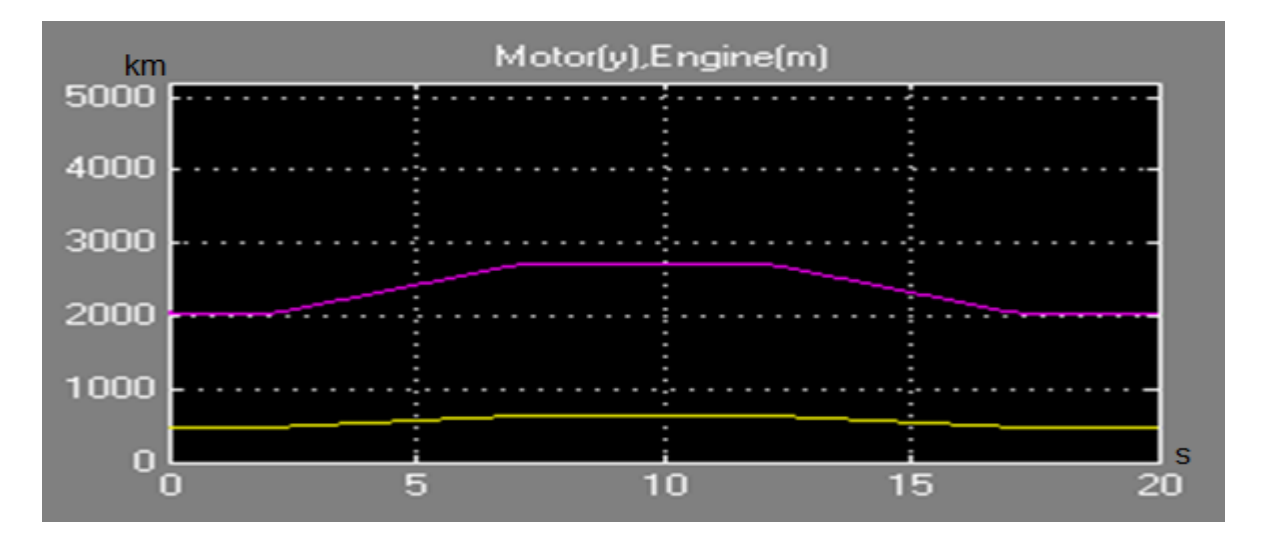

#### **Figure III.10:Courbe des vitesse MCI et ME**

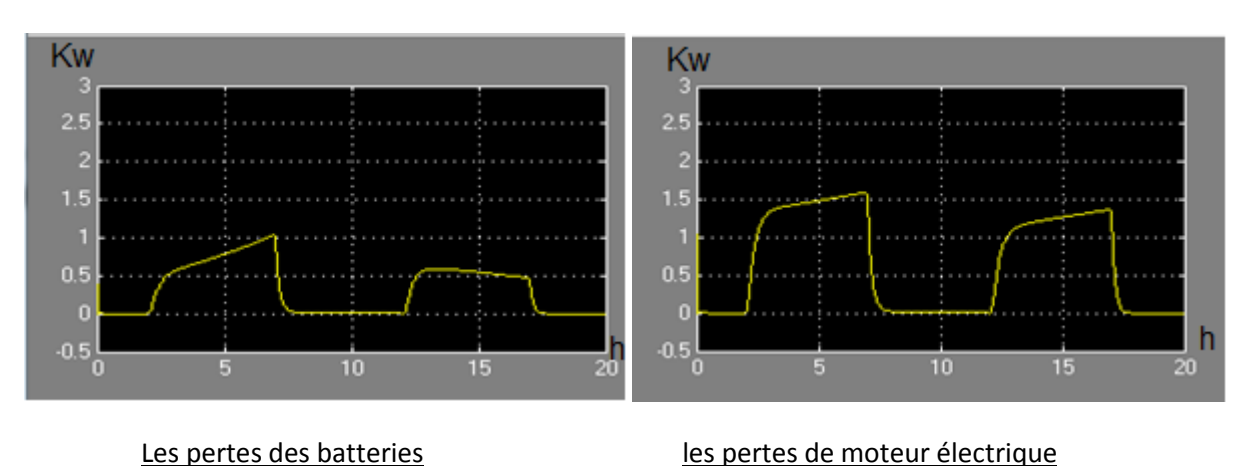

## **c)Les pertes électriques :**

#### **Figure III.11: les pertes**

- On remarque la courbe des pertes des batteries est celle du moteur électrique se suive assez avec un retard remarquable (des sommets de courbe de batteries moindrement celle de du moteur électrique), ça confirme que les batteries fournient l'énergie pur entrainer le moteur électrique ''l'énergie fournie par les batteries
- considérants comme de pertes aux partie calcule''.

#### **Vitesse de véhicule hybride :**

La vitesse de véhicule c'est nous qui la contrôle.

#### **La consommation instantanément d'un véhicule normale :**

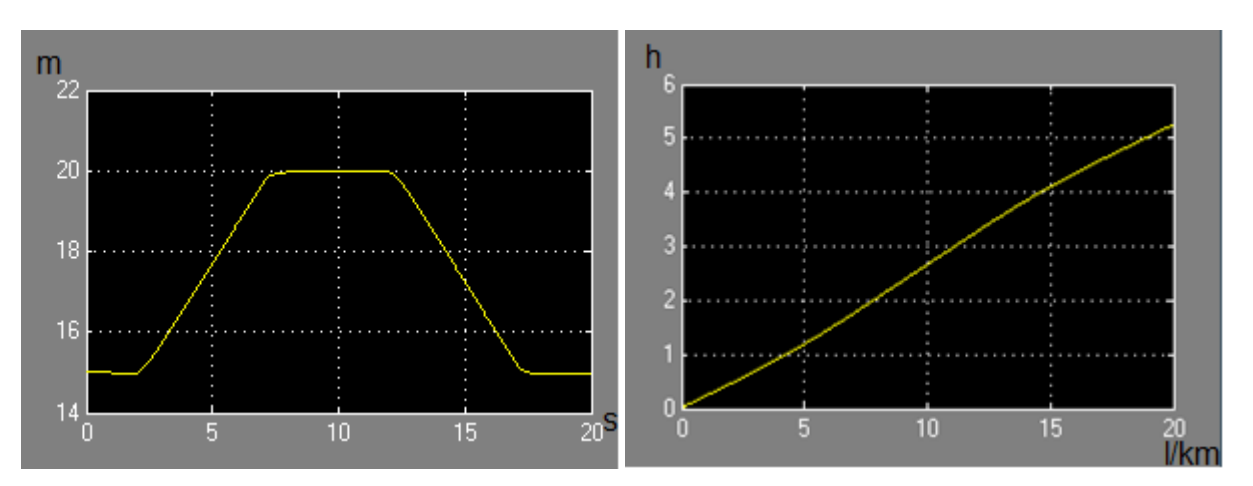

**Figure III.12:la vitesse et la consommation de véhicule**

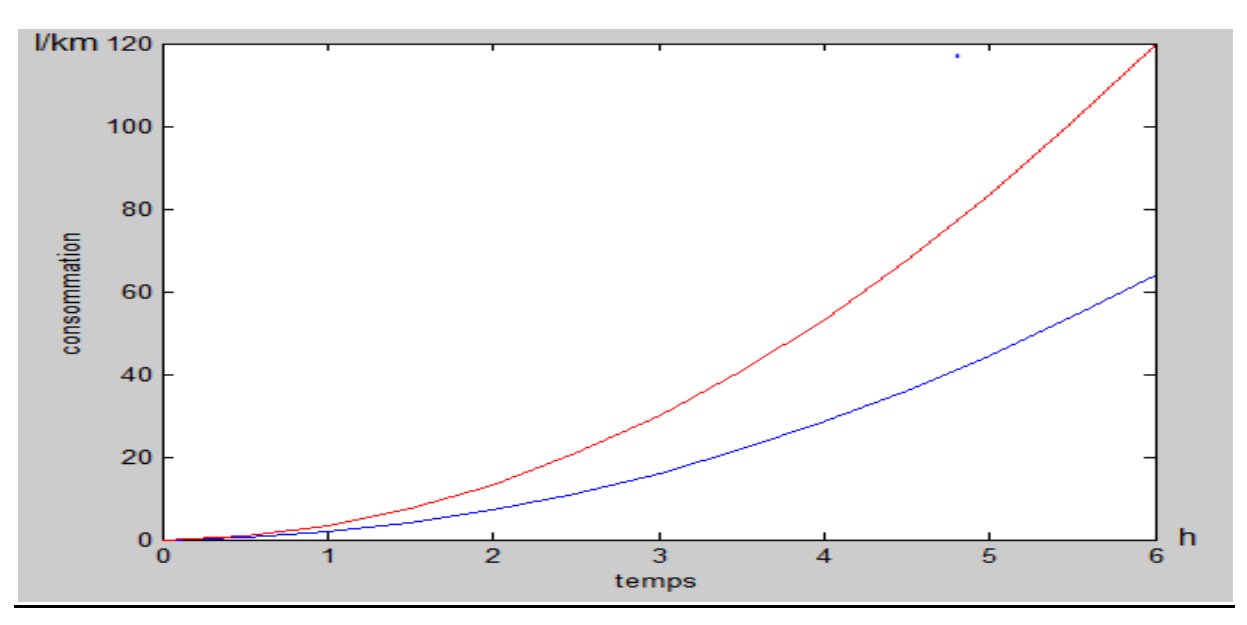

#### **Figure III.13: la consommation de carburant**

 Nous avons transformé les données physiques (puissance, vitesse, consommation) en des équations mathématiques afin de les exploiter dans le logiciel Matlab pour développer la consommation du carburant en fonction du temps. Le programme donné ci-dessous a été utilisé pour le tracé de la courbe de consommation.

La figure suivante (III.14) représente le programme développé par Matlab.

```
v = 2033 - y = 20\mathbf{v} =20
>> val0:10:120]
v =0 10 20 30 40 50 60 70 80
90 100 110 120
>> c=v*8/90
\epsilon =Columns 1 through 9
    0 0.8889 1.7778 2.6667 3.5556
4,4444 5.3333 6.2222 7.1111
Columns 10 through 13
 8.0000 8.8889 9.7778 10.6667
> ta[0.0.5.6]\pm =Columns 1 through 8
    0  0.5000  1.0000  1.5000  2.0000
2,5000 3,0000 3,5000
 Columns 9 through 13
 4.0000 4.5000 5.0000 5.5000
6,0000
>> y=t.<sup>x</sup>c
y =Columns 1 through 8
    0 0.4444 1.7778 4.0000 7.1111
11.1111 16.0000 21.7778
 Columns 9 through 13
 28.4444 36.0000 44.4444 53.7778
64.0000
>> plot(t,y)
```

```
\mathbf{v} =20
 >> val0:10:120]
 \mathbf{v} =0 10 20 30 40 50 60 70 80
 90 100 110 120
 >> c1 = v*15/90-1 =Columns 1 through 9
     0 1.6667 3.3333 5.0000 6.6667
8.3333 10.0000 11.6667 13.3333
 Columns 10 through 13
  15,0000 16,6667 18,3333 20,0000
 >> t1s[0:0.5:6]
 t1 =Columns 1 through 8
     0 0.5000 1.0000 1.5000 2.0000
 2,5000 3,0000 3,5000
 Columns 9 through 13
  4.0000 4.5000 5.0000 5.5000
 6.0000
 >> y1=t1.*c1
 v1 =Columns 1 through 8
     0 0.8333 3.3333 7.5000 13.3333
20.8333 30.0000 40.8333
  Columns 9 through 13
 53.3333 67.5000 83.3333 100.8333
 120.0000
 tiald on >> plat(t1y1)
 >> plot(tad)
```
#### **Figure III.14: programme de la courbe de consommation développé par Matlab**

#### **Interprétation :**

Il été très intéressant de comparer entre les deux consommations de carburant ; véhicule hybride et un véhicule normal, cela étant l'objectif principale de notre étude. Bien sur le véhicule hybride va consommer moins de carburant car la propulsion va être assuré dans une grande partie du temps par le moteur électrique qui a une consommation nul de carburant, mais le fait est que le moteur MCI va avoir des pertes encore plus importante du fait qu'il va entrainé une génératrice avec lui ce qui est équivalent a peut prés au tiers de son énergie sans la génératrice, mais aussi du fait du sur poid provoqué par le moteur électrique et les batteries.

## **III.9. CONCLUSION :**

 Nous avons présenté à travers ce chapitre, dans la première partie la modélisation de deux moteurs (thermique, hybride) et dans la deuxième partie la comparaison entre différents paramètres (vitesse, puissance, consommation) et leurs influence sur les performances de chaque type des moteurs.

Nous concluions, que le moteur hybride parallèle est plus performant que le moteur thermique pur au niveau des grandes distances.

CONCLUSION GENERALE

## **Conclusion générale**

A travers nôtre étude nous avons pu modéliser le fonctionnement d'un système qui est composé d'un moteur MCI et d'un moteur ME (génératrice) et des batteries dans un véhicule dit hybride. Ce type de véhicules existe dans le marché et est bien commercialisé.

La conception de ce genre de véhicules dans une région comme Ouargla nécessite la maitrise de plusieurs données telles-que : le cout du carburant « en constante augmentation » la température « climat chaud », la rugosité du goudron, les étendues de la ville, les pentes des routes ….etc. Le développement des énergies renouvelables offre une occasion de tester ce type de véhicule pour une éventuelle mise en circulation dans notre région.

Le défit avant tout était de réaliser un couplage entre différents modèles déjà existant sur SIMULINK MATLAB, cet outil très évolué nous a permit de concevoir un véhicule hybride parallèle et d'en prendre les données numériques intégrées au logiciel dans le but de calculer les différents paramètres « couple moteur, puissance, et vitesse de rotation ». Le calcul a permit d'avoir des résultats pouvant être utilisés à leur tours dans différents autres organes du model, influençant à leur tour soit sur l'organe d'origine soit sur l'autre organe du système.

L'avantage que SIMULINK possède et qui nous a laissé opter pour son choix est qu'une fois le calcul est fait, et les résultats sont obtenues, il permet un calcul direct et rapide quelque soit le nombre d'essais de calcul voulus, un autre avantage est que SIMULINK comporte déjà des modèles prédéfinis pour les différents organes composant le véhicule.

Ainsi différents paramètres du model étudié ont été décrits dans cette étude tels que : la vitesse, la puissance , la consommation du carburant, la charge et la décharge des batteries , et les pertes de charge électriques qui sont d'autant plus des paramètres très importants mis en évidence.

La hausse inéluctable du cout des produits pétroliers ainsi que la nécessite impérieuse de réduire les émissions de CO2 imposent de trouver de nouvelles voies technologiques pour nos véhicules de demain. L'électrification peut être l'une de ces voies. En prenant appui sur la traction hybridation, l'hybridation permet une réduction importante de la consommation de carburant tout en favorisant l'utilisation d'énergies renouvelables.

En perspective, nous espérons pouvoir faire la conception d'un prototype de véhicule hybride avec moteur à gaz et un autre électrique, dans notre club CGMO de mécanique de l'université UKMO. Notre souhait est que cette étude pourra donner un coup de pousse pour ceux qui vont nous succéder et continuer l'élaboration de ce projet.

## **Bibliographie :**

[1] Rousseau, G., Sinoquet, D., and Ronchon, P. (2006b).Constrained optimization of énergie management for a milady-hybrida véhicule. E-CONSOM- Rencontres Scient qu'es de l'IFP

]2[ J.Scordia, << Approche systématique de l'optimisation du dimensionnement et de l'élaboration de lois de gestion d'énergie de véhicules hybrides >>. Thèse de doctorat, Université Henri Poincaré-Nancy 1,2004.

[3] SundstrÖm, O., AmbÜhl.,and Guzzella, L.(2008a). On implementation of Dynamic programming for optimal control problems with nal state constraints to appear.

[4] J. Scordia, R.Trigui, B.Jeanneret, F.Badin and B.Malaquin, <<Systematic elaboration of online energy management laws for hybrid véhicules >>. EVS21, Monaco, April 2005.

[5] Michel WASTRAETE .Formateur expert Dossier crée avec la collaboration du Groupement National pour la Formation Automobile

]6[ Wu,B.,Lin,C.-C.,Filipi,Z.,Peng,H.and Assanis, D.(2002) Optimtzation of Power Management Strategies fo ra Hydraulic Hybrid Medium Truck. Proceedingfthe2002AdvanceVehicle Control Conference, Hiroshima , Japon

[7] André, M.(2004). The artemis European driving cycles for measuring car pollutants emissions. Science of The Total Environment, 334-335 :73-84

[8] Lin, C. C., Peng, H., Grizzle, J., and Kang, J (2003). Power management strategy for a parallel hybrid electric truck. Int. J. of IEEE-Transaction on Control Systems Technology

[9] Lin, C.C., Filipi, Z., Wang, Y., Louca, L., Peng, H., Assanis, D., and Stein, J. (2001).Integrated, feedfor Ward hybrid electric vehicle simulation in simulink

[10] Matlab simulink 1934-2013 the math Works, inc

#### **Résume**

La concurrence farouche entre les constructeurs automobiles et l'enjeux de la performance parallèlement à la chute brutale de la croissance économique mondial, les grandes marque trouvent d'avantage de problèmes à commercialiser leur produit. La solution c'est l'hybridation des moteur thermiques associer a des moteurs électriques améliorent la consommation en carburant, cet amélioration progressive converge vers une consommation de carburant plus faible, mais pas d'annuler définitivement. Dans ce contexte la simulation c'est le meilleur outil pour préciser les calcules qui correspondants.

**Mots clés :** Véhicules hybrides. Moteurs thermiques. Moteurs électriques